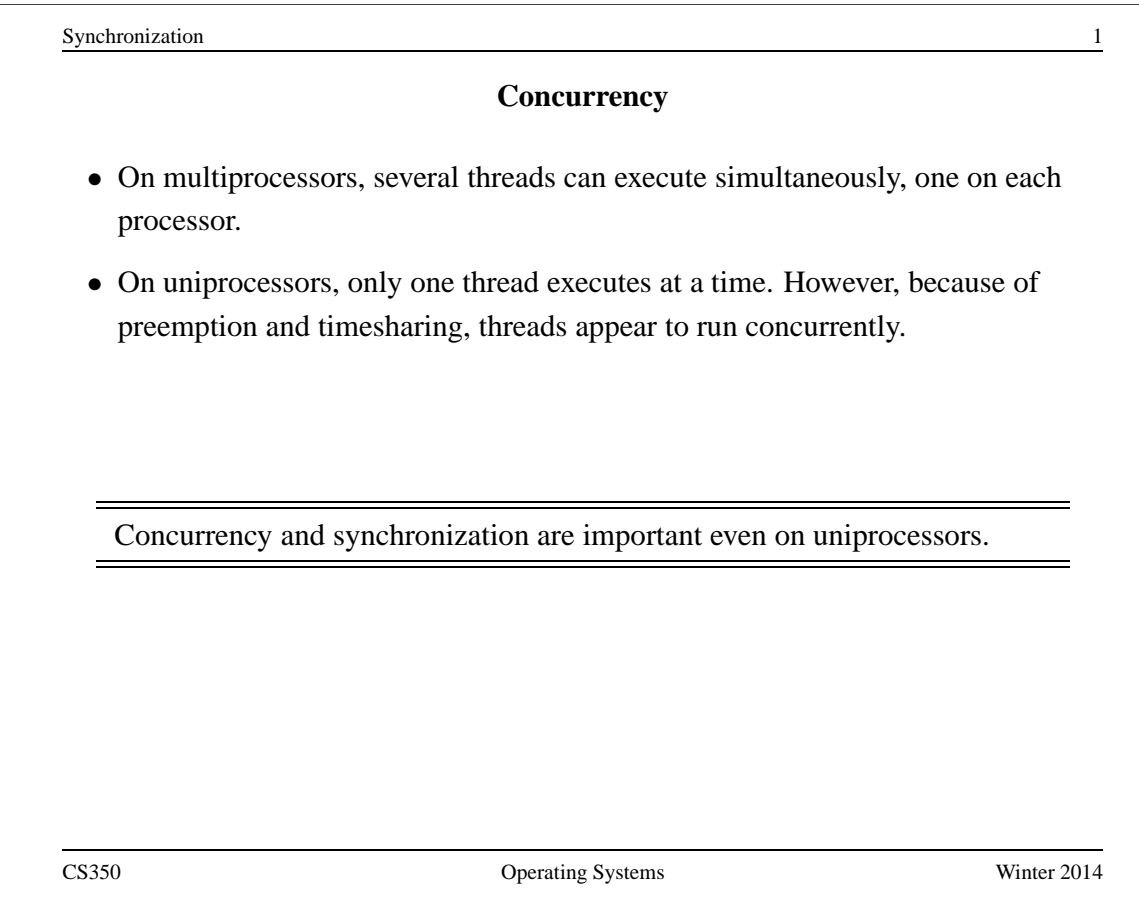

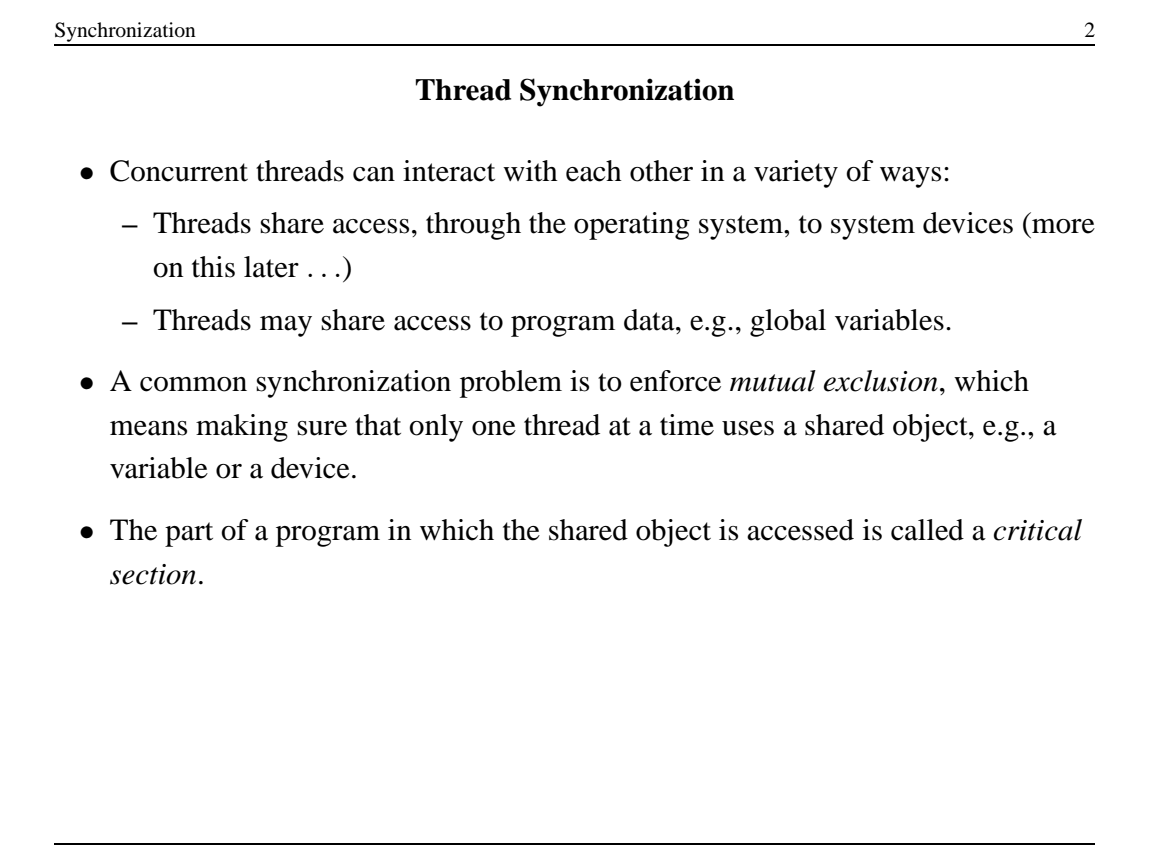

```
Critical Section Example (Part 0)
```

```
/* Note the use of volatile */
int <u>volatile</u> total = 0;</u>
void add() { void sub() {
 int i; int ii
 for (i=0; i<N; i++) { for (i=0; i<N; i++) {
   total++; total--;
 \}\}
```
If one thread executes add and another executes sub what is the value of total when they have finished?

```
Synchronization 4
          Critical Section Example (Part 0)
/* Note the use of volatile */
int <u>volatile</u> total = 0;</u>
void add() { void sub() {
  loadaddr R8 total loadaddr R10 total
  for (i=0; i<N; i++) { for (i=0; i<N; i++) {
   lw R9 0(R8) lw R11 0(R10)
   add R9 1 sub R11 1
   sw R9 0(R8) sw R11 0(R10)
  } }
\}CS350 Operating Systems Winter 2014
```
Synchronization 5 **Critical Section Example (Part 0)** Thread 1 Thread 2 loadaddr R8 total lw R9 0(R8) R9=0 add R9 1 R9=1 <INTERRUPT> loadaddr R10 total lw R11 0(R10) R11=0 sub R11 1 R11=-1 sw R11 0(R10) total=-1 <INTERRUPT> sw R9 0(R8) total=1 One possible order of execution. CS350 Operating Systems Winter 2014

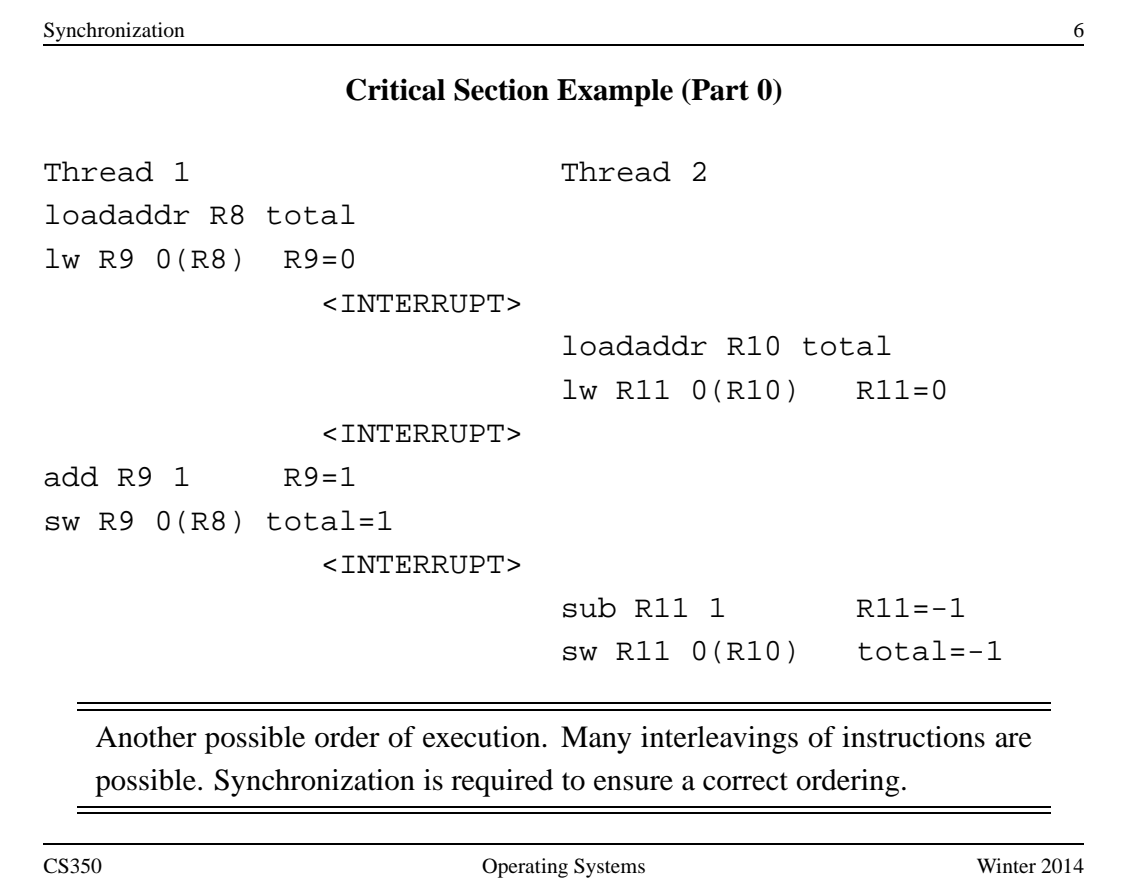

### **The use of volatile**

```
/* What if we DO NOT use volatile */int \texttt{v}_\texttt{dataile} total = 0;
void add() { void sub() {
  loadaddr R8 total loadaddr R10 total
  lw R9 0(R8) lw R11 0(R10)
  for (i=0; i<N; i++) { for (i=0; i<N; i++) {
    add R9 1 sub R11 1
  \}sw R9 0(R8) sw R11 0(R10)
\}
```
Without volatile the compiler could optimize the code. If one thread executes add and another executes sub, what is the value of total when they have finished?

CS350 Operating Systems Winter 2014

```
Synchronization 8
              The use of volatile
/* What if we DO NOT use volatile */int \forallolatile total = 0;
void add() { void sub() {
  loadaddr R8 total loadaddr R10 total
  lw R9 0(R8) lw R11 0(R10)
 add R9 N sub R11 N
  sw R9 0(R8) sw R11 0(R10)
\}
```
The compiler could aggressively optimize the code., Volatile tells the compiler that the object may change for reasons which cannot be determined from the local code (e.g., due to interaction with a device or because of another thread).

#### **The use of volatile**

```
/* Note the use of volatile */
int <u>volatile</u> total = 0;</u>
void add() { void sub() {
  loadaddr R8 total loadaddr R10 total
  for (i=0; i<N; i++) { for (i=0; i<N; i++) {
   lw R9 0(R8) lw R11 0(R10)
   add R9 1 sub R11 1
   sw R9 0(R8) sw R11 0(R10)
  } }
\}
```
The volatile declaration forces the compiler to load and store the value on every use. Using volatile is necessary but not sufficient for correct behaviour. Mutual exclusion is also required to ensure a correct ordering of instructions.

```
Synchronization 10
        Ensuring Correctness with Multiple Threads
/* Note the use of volatile */
int volatile total = 0;
void add() { void sub() {
  int i; int i;
  for (i=0; i<N; i++) { for (i=0; i<N; i++) {
   Allow one thread to execute and make others wait
     total++; total--;
   Permit one waiting thread to continue execution
  } }
\}Threads must enforce mutual exclusion.
CS350 Operating Systems Winter 2014
```
# **Critical Section Example (Part 1)**

```
int list remove front(list *lp) {
   int num;
   list_element *element;
   assert(!is_empty(lp));
   element = lp->first;num = lp->first->item;
   if (lp->first == lp->last) {
     lp->first = lp->last = NULL;} else {
     lp->first = element->next;}
   lp->num_in_list--;
   free(element);
   return num;
}
```
The list remove front function is a critical section. It may not work properly if two threads call it at the same time on the same list. (Why?)

```
Synchronization 12
                 Critical Section Example (Part 2)
void list_append(list *lp, int new_item) {
   list-element *element = malloc(sizeof(list_element));
   element->item = new item
   assert(!is_in_list(lp, new_item));
   if (is-empty(lp)) {
     lp->first = element; lp->last = element;} else {
     lp->last->next = element; lp->last = element;
   }
   lp->num in list++;
}
  The list append function is part of the same critical section as
   list remove front. It may not work properly if two threads call
  it at the same time, or if a thread calls it while another has called
   list remove front
```
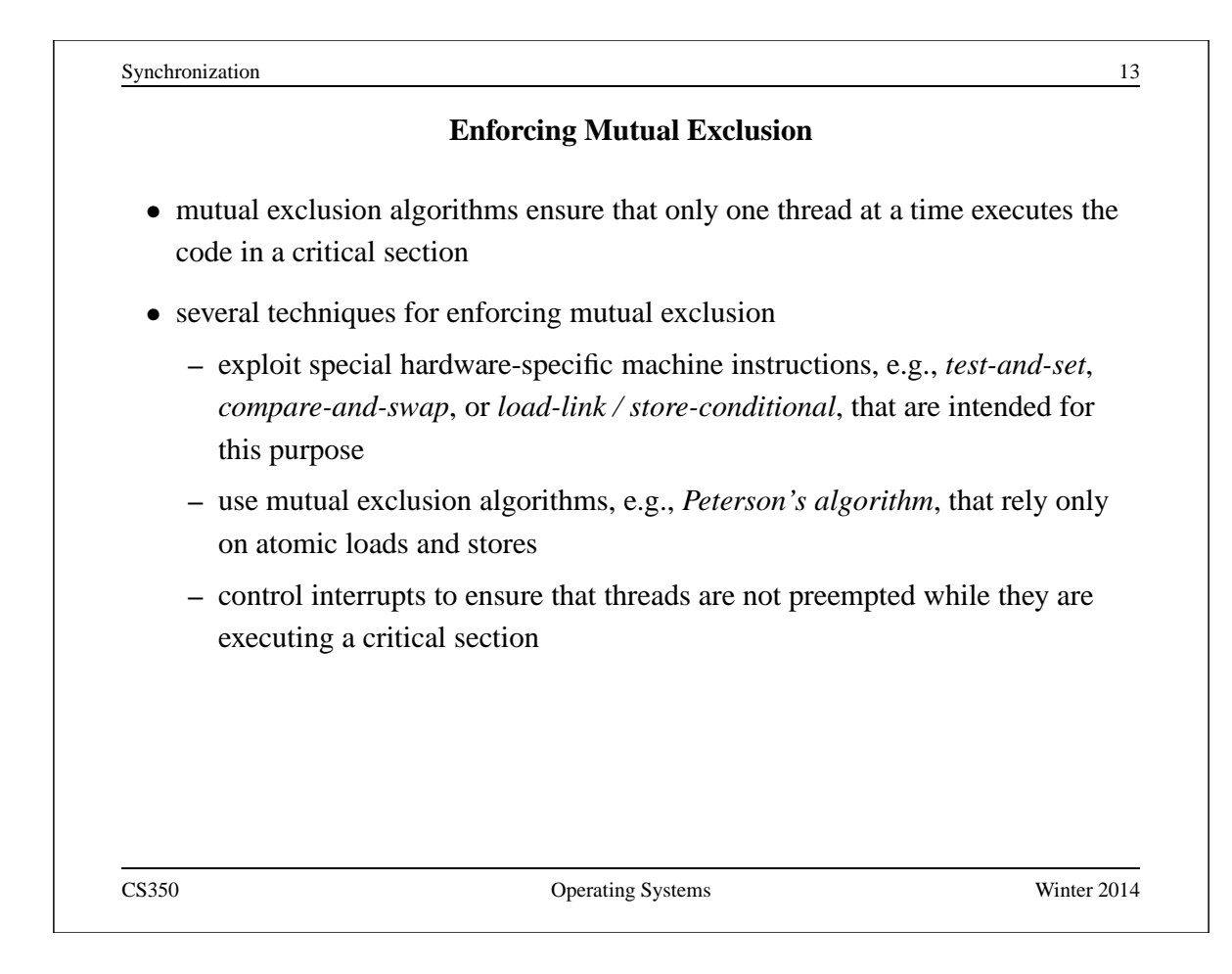

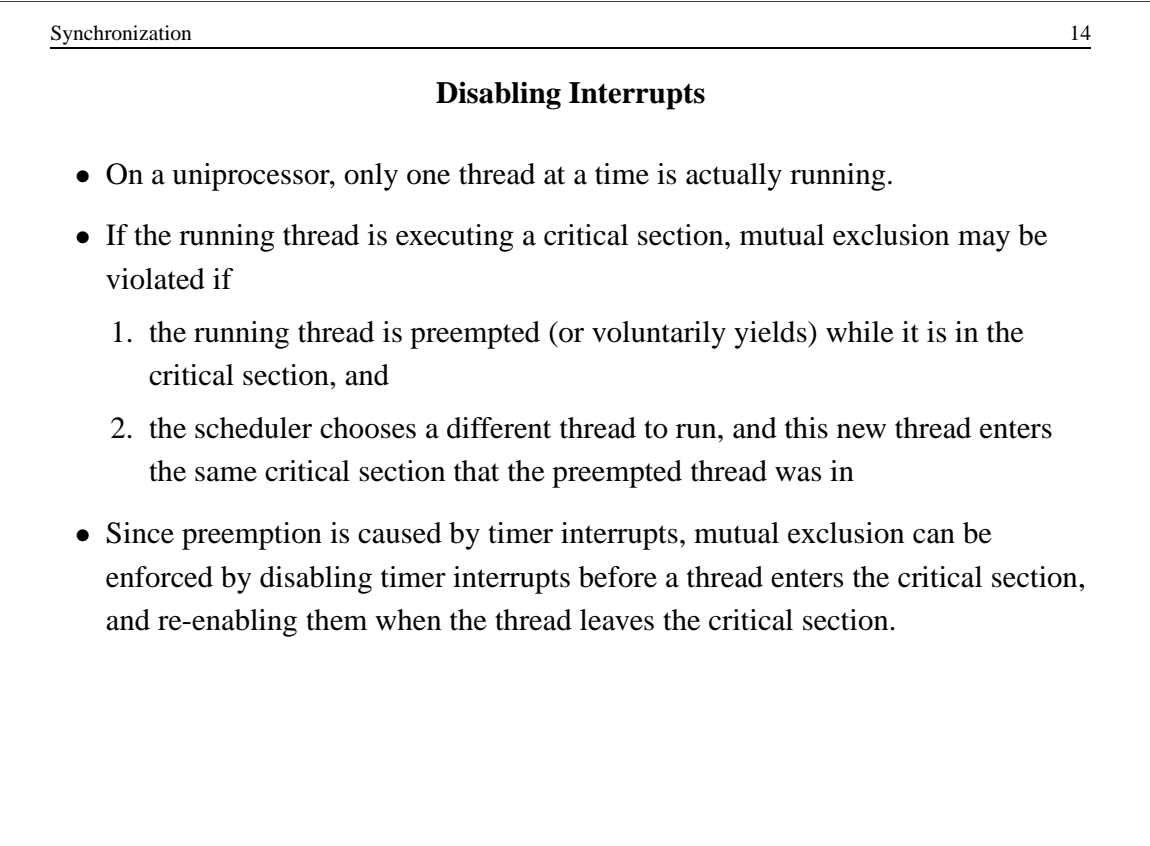

#### **Interrupts in OS/161**

This is one way that the OS/161 kernel enforces mutual exclusion on a single processor. There is a simple interface

- spl0() sets IPL to 0, enabling all interrupts.
- splhigh() sets IPL to the highest value, disabling all interrupts.
- $\text{splx}(s)$  sets IPL to S, enabling whatever state S represents.

These are used by splx() and by the spinlock code.

- splraise(int oldipl, int newipl)
- spllower(int oldipl, int newipl)
- For splraise, NEWIPL > OLDIPL, and for spllower, NEWIPL < OLDIPL.

See kern/include/spl.h and kern/thread/spl.c

CS350 Operating Systems Winter 2014

Synchronization 16 **Pros and Cons of Disabling Interrupts** • advantages: **–** does not require any hardware-specific synchronization instructions **–** works for any number of concurrent threads • disadvantages: **–** indiscriminate: prevents all preemption, not just preemption that would threaten the critical section **–** ignoring timer interrupts has side effects, e.g., kernel unaware of passage of time. (Worse, OS/161's splhigh() disables *all* interrupts, not just timer interrupts.) Keep critical sections *short* to minimize these problems. **–** will not enforce mutual exclusion on multiprocessors (why??)

## **Peterson's Mutual Exclusion Algorithm**

```
/* shared variables */
/* note: one flag array and turn variable */
/* for each critical section */
boolean volatile flag[2]; /* shared, initially false */
int volatile turn; /* shared */
flag[i] = true; /* for one thread, i = 0 and j = 1 */
turn = j; 4 \times for the other, i = 1 and j = 0 \times 1while (flag[j] && turn == j) \{ \} /* busy wait */
critical section \rightarrow e.g., call to list_remove_front */flag[i] = false;Ensures mutual exclusion and avoids starvation, but works only for two
  threads. (Why?)
CS350 Operating Systems Winter 2014
```
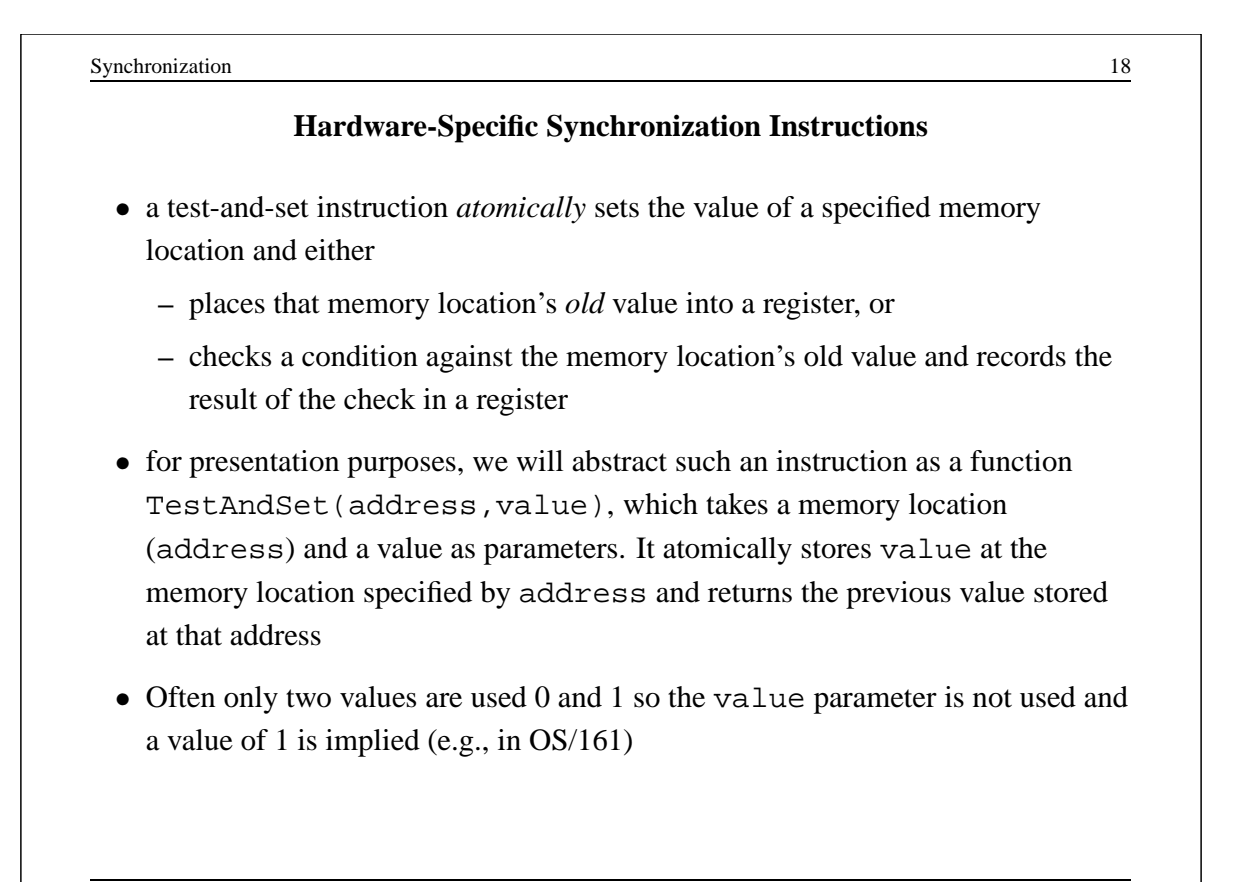

# **A Spin Lock Using Test-And-Set in OS/161**

- a test-and-set instruction can be used to enforce mutual exclusion
- for each critical section, define a shared variable

```
volatile spinlock data t lk lock; /* initially 0 */
```
We will use the lock variable to keep track of whether there is a thread in the critical section, in which case the value of  $lk\_lock$  will be 1

• before a thread can enter the critical section, it does the following:

```
while (spinlock_data_testandset(&lk->lk_lock) != 0) {
  /* busy wait */}
```
- if  $lk\_lock == 0$  then it is set to 1 and the thread enters the critical section
- when the thread leaves the critical section, it does:

```
spinlock data set(&lk->lk lock, 0);
```
CS350 Operating Systems Winter 2014

Synchronization 20 **A Spin Lock Using Test-And-Set** • this enforces mutual exclusion (why?), but starvation is a possibility This construct is sometimes known as a *spin lock*, since a thread "spins" in the while loop until the critical section is free. Spin locks are widely used on multiprocessors.

#### **Spinlocks in OS/161**

```
struct spinlock {
 volatile spinlock_data_t lk_lock; /* word for spin */
  struct cpu *lk_holder; /* CPU holding this lock */
};
void spinlock_init(struct spinlock *lk);
void spinlock_cleanup(struct spinlock *lk);
void spinlock_acquire(struct spinlock *lk);
void spinlock_release(struct spinlock *lk);
bool spinlock_do_i_hold(struct spinlock *lk);
```

```
Synchronization 22
                   Spinlocks in OS/161
spinlock_init(struct spinlock *lk)
{
 spinlock_data_set(&lk->lk_lock, 0);
 lk->lk_holder = NULL;
}
void spinlock_cleanup(struct spinlock *lk)
\{KASSERT(lk->lk_holder == NULL);
 KASSERT(spinlock_data_get(&lk->lk_lock) == 0);
}
void spinlock_data_set(volatile spinlock_data_t *sd,
 unsigned val)
{
 *sd = val;}
CS350 Operating Systems Winter 2014
```
# **Spinlocks in OS/161**

```
void spinlock_acquire(struct spinlock *lk)
{
 struct cpu *mycpu;
 splraise(IPL_NONE, IPL_HIGH);
 /* this must work before curcpu initialization */if (CURCPU_EXISTS()) {
   mycpu = curcpu->c_self;
   if (lk->lk_holder == mycpu) {
     panic("Deadlock on spinlock %p\n", lk);
   }
 } else {
   mycpu = NULL;}
CS350 Operating Systems Winter 2014
```
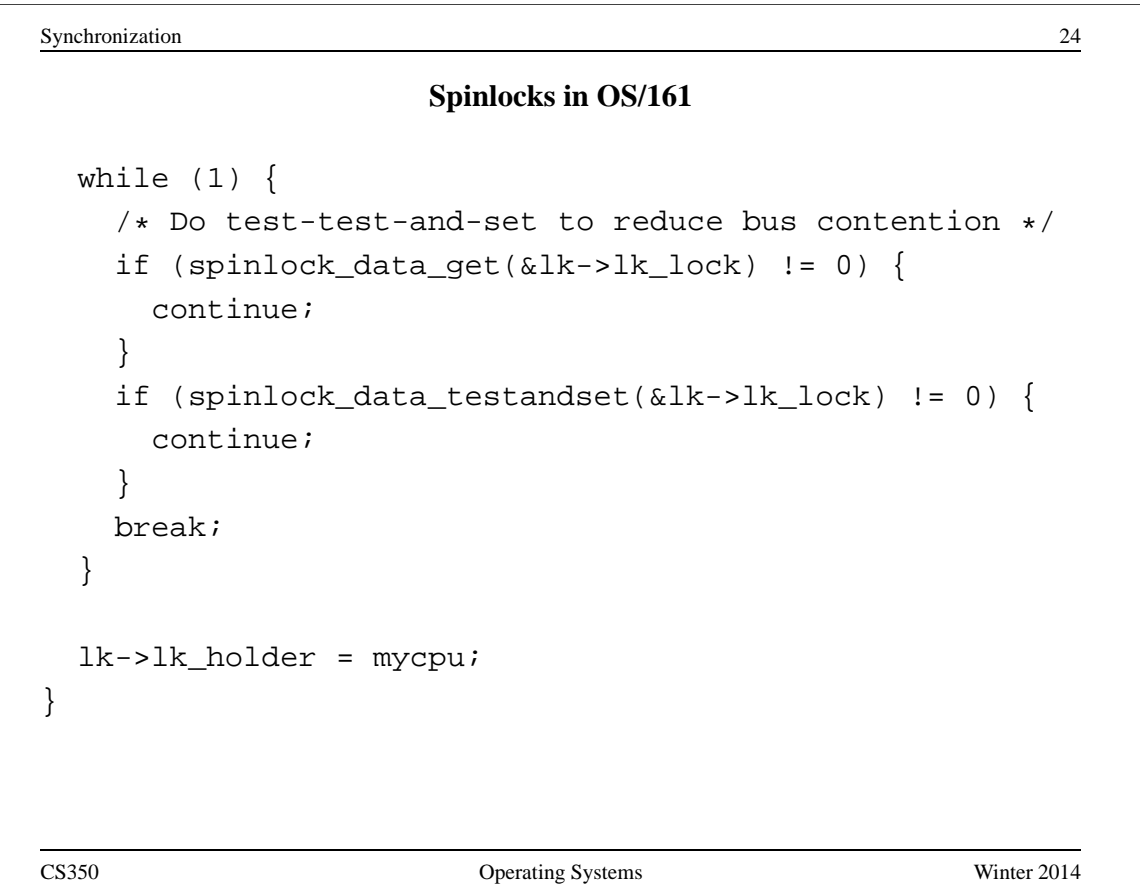

### **Spinlocks in OS/161**

```
void spinlock_release(struct spinlock *lk)
{
 /* this must work before curcpu initialization */
 if (CURCPU_EXISTS()) {
   KASSERT(lk->lk_holder == curcpu->c_self);
 }
 lk->lk holder = NULL;
 spinlock_data_set(&lk->lk_lock, 0);
 spllower(IPL_HIGH, IPL_NONE);
}
CS350 Operating Systems Winter 2014
```

```
Synchronization 26
                  Load-Link / Store-Conditional
Load-link returns the current value of a memory location, while a subsequent
store-conditional to the same memory location will store a new value only if no
updates have occurred to that location since the load-link.
spinlock_data_testandset(volatile spinlock_data_t *sd)
{
  spinlock_data_t x,y;
  /* Test-and-set using LL/SC.
   * Load the existing value into X, and use Y to store 1.
   * After the SC, Y contains 1 if the store succeeded,
   * 0 if it failed. On failure, return 1 to pretend
   * that the spinlock was already held.
   */
  y = 1;
CS350 Operating Systems Winter 2014
```
## **Load-Link / Store-Conditional**

```
__asm volatile(
   ".set push;" /* save assembler mode */
   ".set mips32;" /* allow MIPS32 instructions */
   ".set volatile;" /* avoid unwanted optimization */
   "11 %0, 0(%2);" /* x = *sd */
   "sc 1, 0(2);" /* *sd = y; y = success? */
   ".set pop" /* restore assembler mode */
   : "=r" (x), "+r" (y) : "r" (sd));
 if (y == 0) {
   return 1;
 }
 return x;
}
CS350 Operating Systems Winter 2014
```
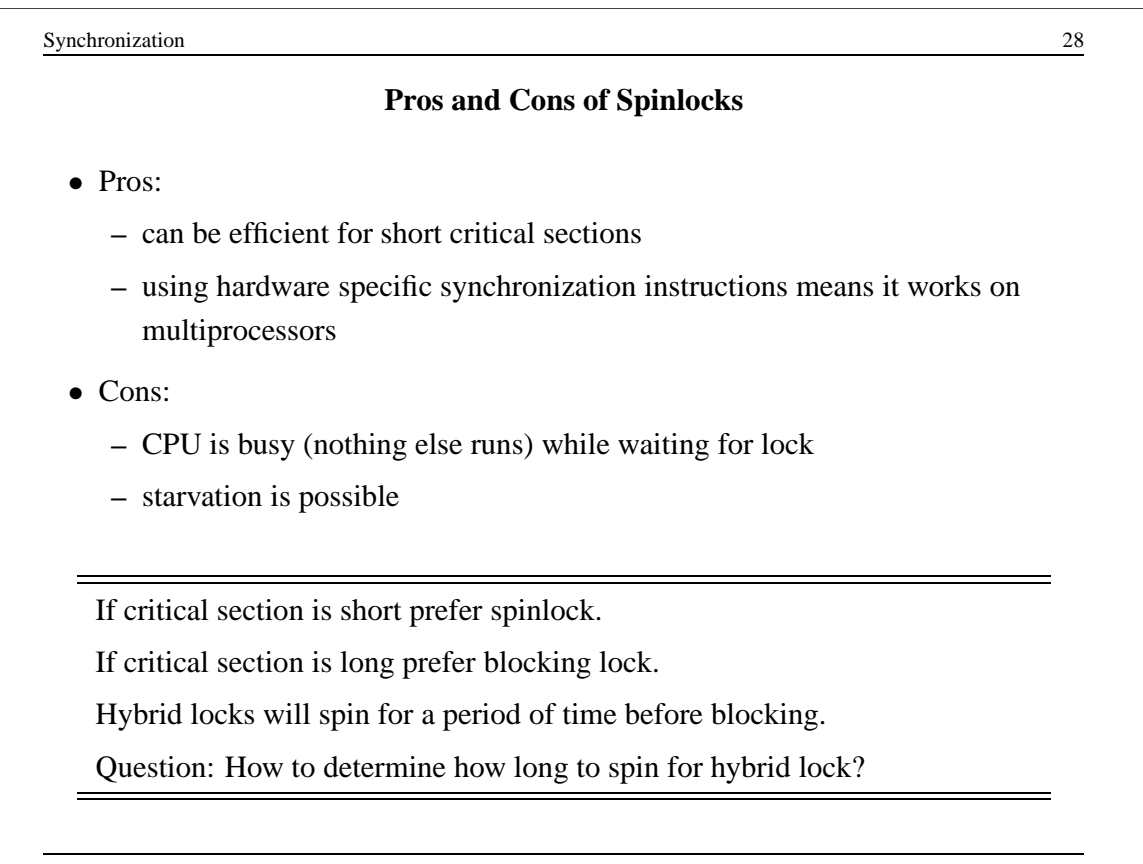

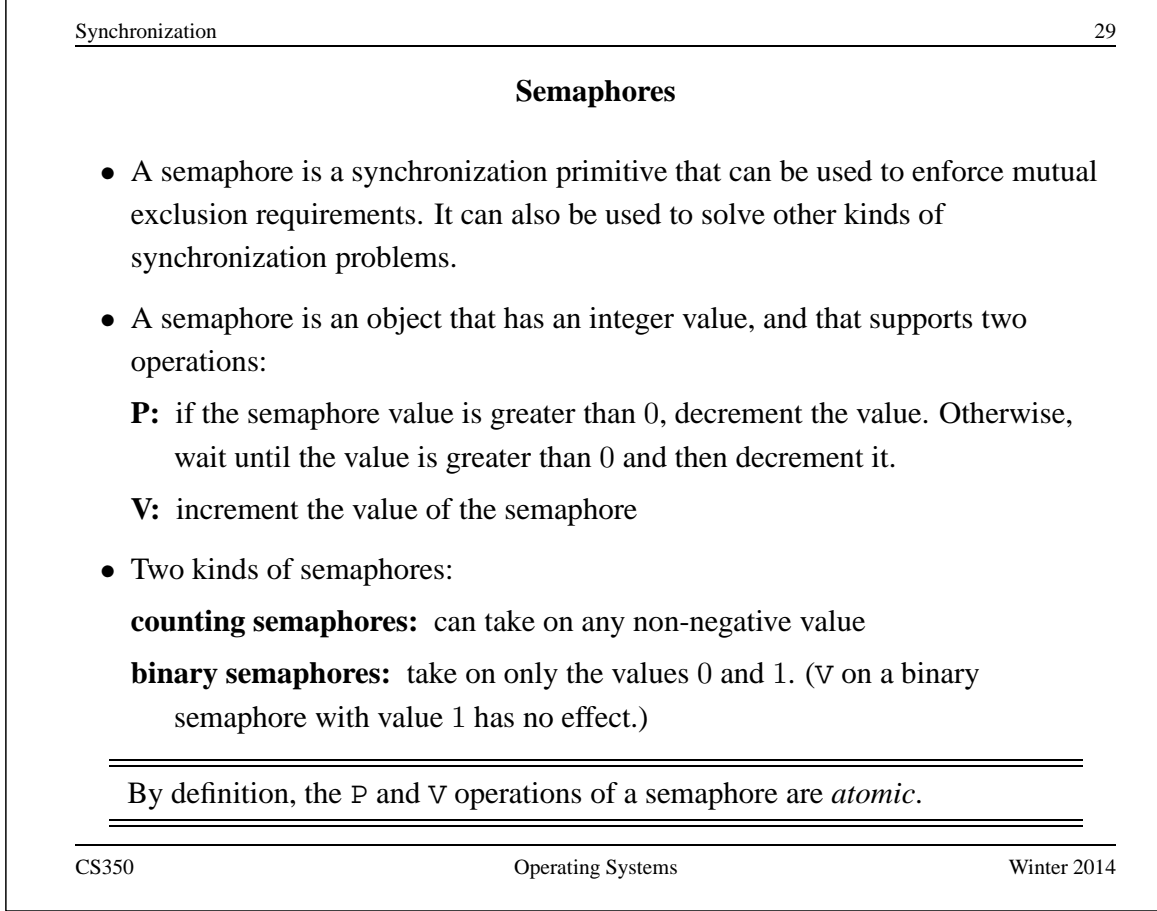

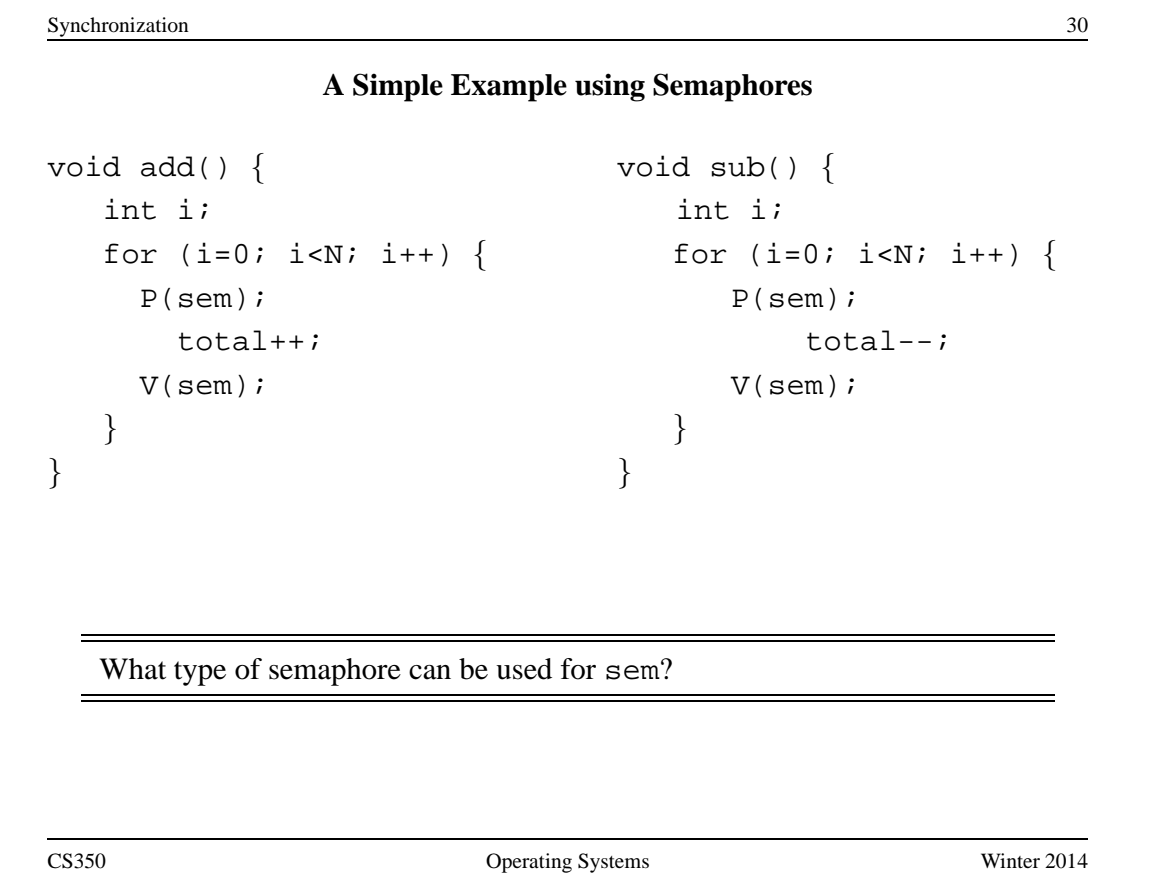

```
Synchronization 31
                   OS/161 Semaphores
struct semaphore {
 char *sem name;
 struct wchan *sem_wchan;
 struct spinlock sem_lock;
 volatile int sem count;
};
struct semaphore *sem create(const char *name,
 int initial count);
void P(struct semaphore *s);
void V(struct semaphore *s);
void sem destroy(struct semaphore *s);
  see kern/include/synch.h and kern/thread/synch.c
CS350 Operating Systems Winter 2014
```

```
Synchronization 32
             Mutual Exclusion Using a Semaphore
struct semaphore *s;
s = sem_create("MySem1", 1); /* initial value is 1 * /P(s); /* do this before entering critical section */
  critical section /* e.g., call to list_remove_front */V(s); /* do this after leaving critical section */
```

```
OS/161 Semaphores: P() from kern/thread/synch.c
P(struct semaphore *sem)
\{KASSERT(sem != NULL);
 KASSERT(curthread->t in interrupt == false);
  spinlock acquire(&sem->sem lock);
   while (sem->sem_count == 0) {
      /* Note: we don't maintain strict FIFO ordering */
      wchan_lock(sem->sem_wchan);
      spinlock release(&sem->sem lock);
      wchan sleep(sem->sem wchan);
      spinlock acquire(&sem->sem lock);
    }
   KASSERT(sem->sem_count > 0);
    sem->sem_count--;
 spinlock release(&sem->sem lock);
}
CS350 Operating Systems Winter 2014
```

```
Synchronization 34
      OS/161 Semaphores: V() from kern/thread/synch.c
V(struct semaphore *sem)
{
 KASSERT(sem != NULL);
 spinlock_acquire(&sem->sem_lock);
   sem->sem count++;
   KASSERT(sem->sem_count > 0);
   wchan wakeone(sem->sem wchan);
 spinlock release(&sem->sem lock);
}
```
### **Thread Blocking**

• Sometimes a thread will need to wait for an event. One example is on the previous slide: a thread that attempts a P() operation on a zero-valued semaphore must wait until the semaphore's value becomes positive.

- other examples that we will see later on:
	- **–** wait for data from a (relatively) slow device
	- **–** wait for input from a keyboard
	- **–** wait for busy device to become idle
- In these circumstances, we do not want the thread to run, since it cannot do anything useful.
- To handle this, the thread scheduler can *block* threads.

CS350 Operating Systems Winter 2014

Synchronization 36 **Thread Blocking in OS/161** • OS/161 thread library functions for blocking and unblocking threads: **–** void wchan lock(struct wchan \*wc); **–** void wchan unlock(struct wchan \*wc); ∗ locks/unlocks the wait channel wc **–** void wchan sleep(struct wchan \*wc); ∗ blocks calling thread on wait channel wc ∗ channel must be locked, will be unlocked upon return **–** void wchan wakeall(struct wchan \*wc); ∗ unblock all threads sleeping on wait channel wc **–** void wchan wakeone(struct wchan \*wc); ∗ unblock one thread sleeping on wait channel wc Note: current implementation is FIFO but not promised by the interface

### **Thread Blocking in OS/161**

- wchan sleep() is much like thread yield(). The calling thread is voluntarily giving up the CPU, so the scheduler chooses a new thread to run, the state of the running thread is saved and the new thread is dispatched. However:
	- **–** after a thread yield(), the calling thread is *ready* to run again as soon as it is chosen by the scheduler
	- **–** after a wchan sleep(), the calling thread is *blocked*, and must not be scheduled to run again until after it has been explicitly unblocked by a call to wchan wakeone() or wchan wakeall().

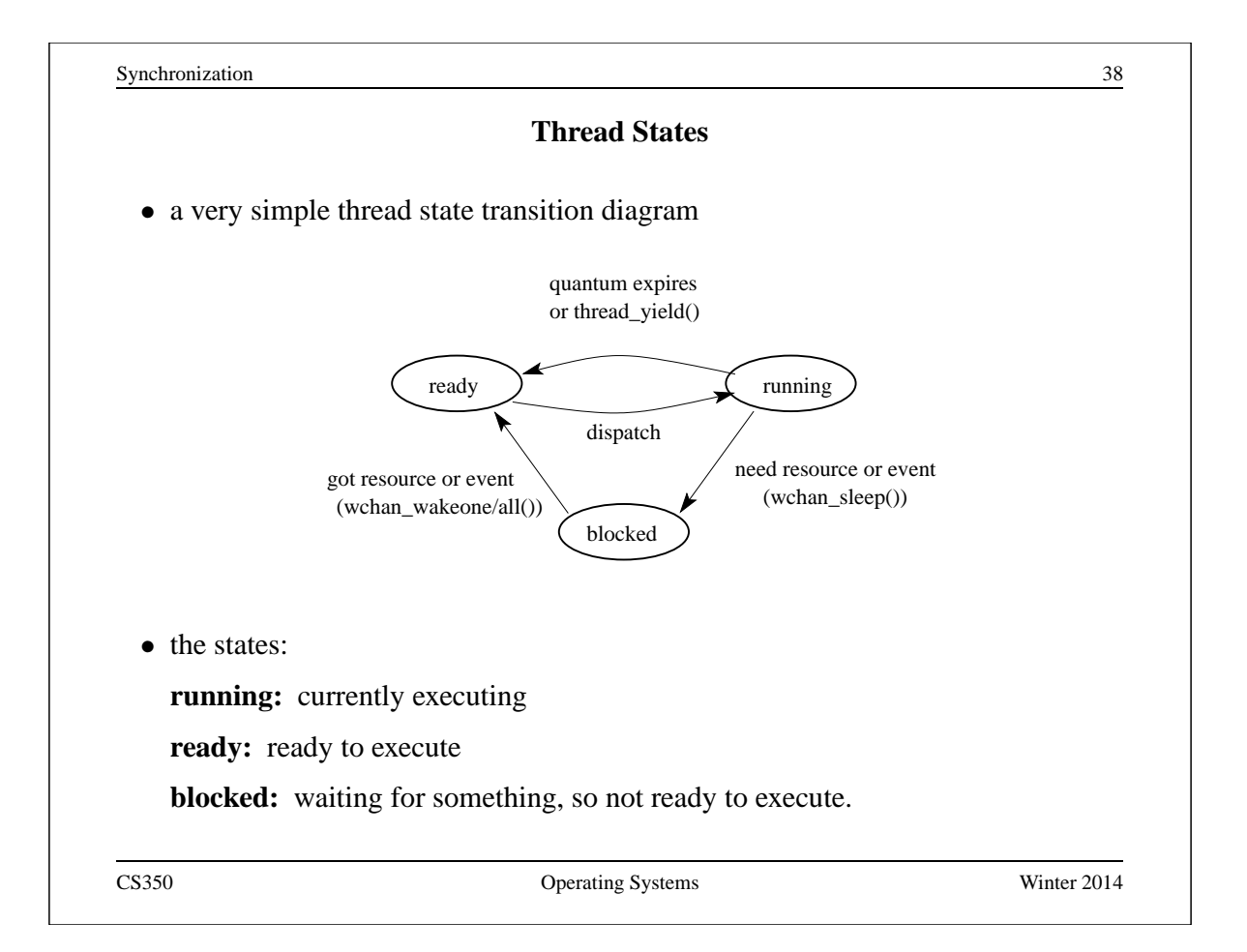

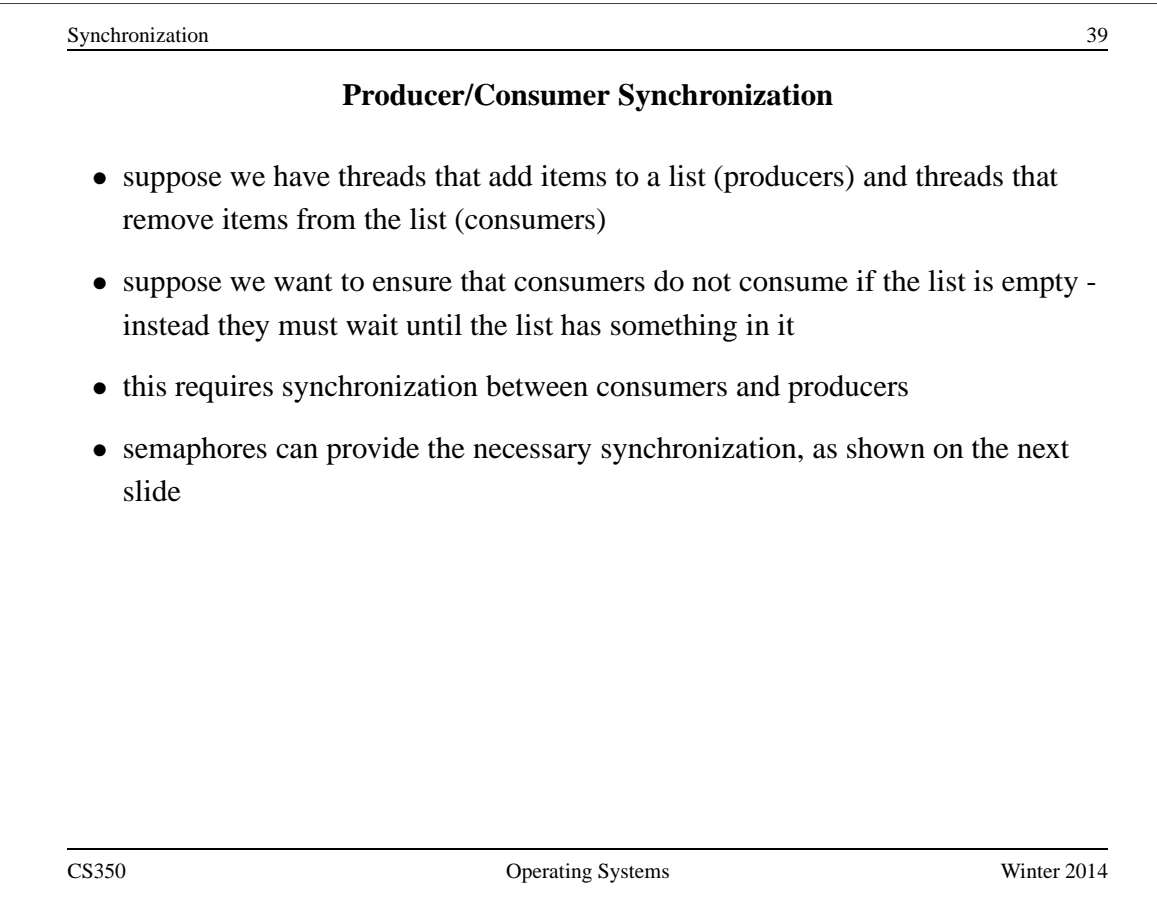

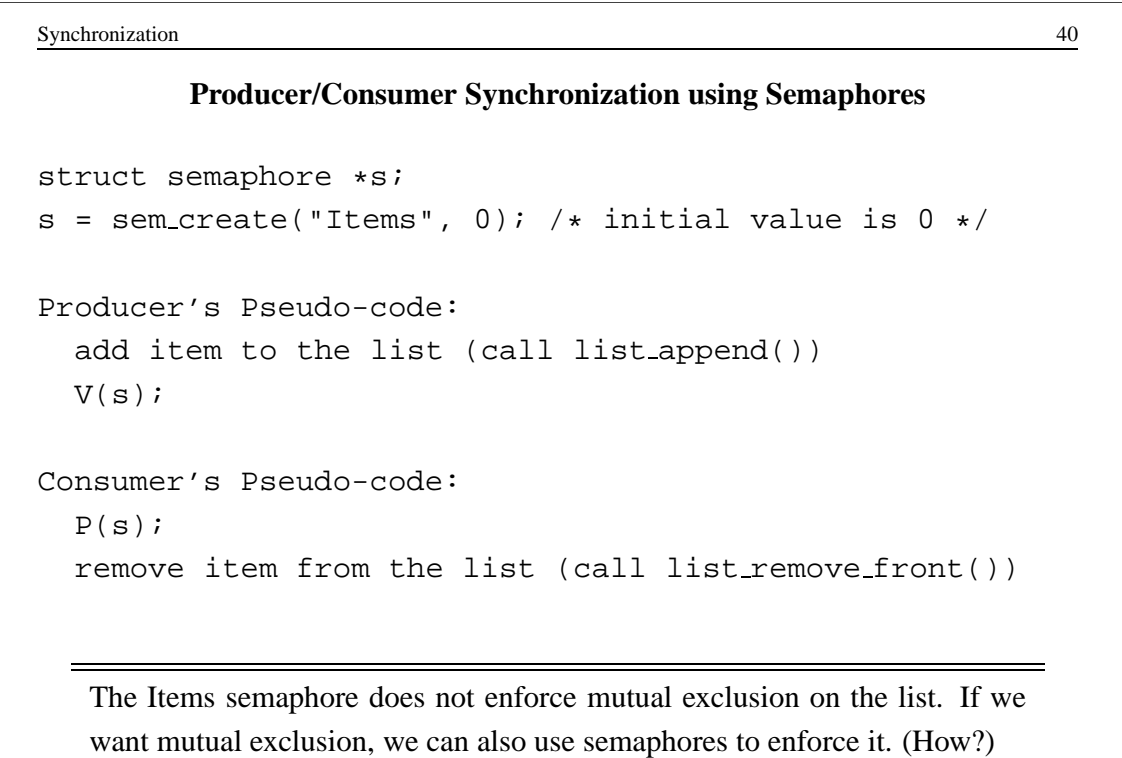

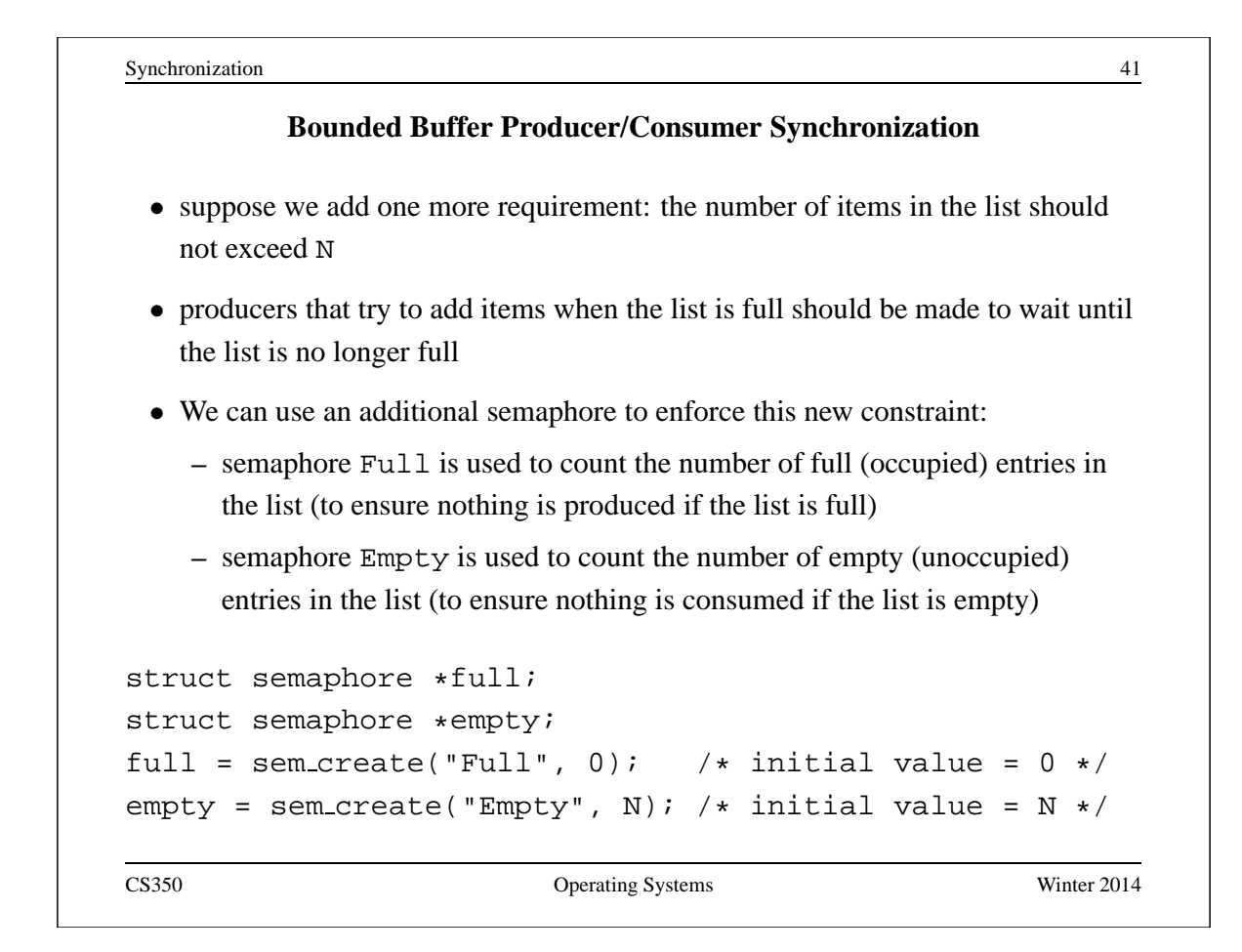

```
Synchronization 42
  Bounded Buffer Producer/Consumer Synchronization with Semaphores
Producer's Pseudo-code:
 P(empty);
 add item to the list (call list append())
 V(full);
Consumer's Pseudo-code:
 P(full);
 remove item from the list (call list remove front())
 V(empty);
```
# **OS/161 Locks**

• OS/161 also uses a synchronization primitive called a *lock*. Locks are intended to be used to enforce mutual exclusion.

```
struct lock *mylock = lock_create("LockName");
```
lock aquire(mylock);

```
critical section /* e.g., call to listremove_front */lock release(mylock);
```
- A lock is similar to a binary semaphore with an initial value of 1. However, locks also enforce an additional constraint: the thread that releases a lock must be the same thread that most recently acquired it.
- The system enforces this additional constraint to help ensure that locks are used as intended.

CS350 Operating Systems Winter 2014

Synchronization **44 Reader/Writer Locks** • Reader/Writer (or a shared) locks can be acquired in either of read (shared) or write (exclusive) mode • In OS/161 reader/writer locks might look like this: struct rwlock \*rwlock = rw lock create("RWLock"); rwlock aquire(rwlock, READ\_MODE); can only read shared resources /\* access is shared by readers  $*/$ rwlock release(rwlock); rwlock aquire(rwlock, WRITE\_MODE); can read and write shared resources /\* access is exclusive to only one writer \*/ rwlock release(rwlock);

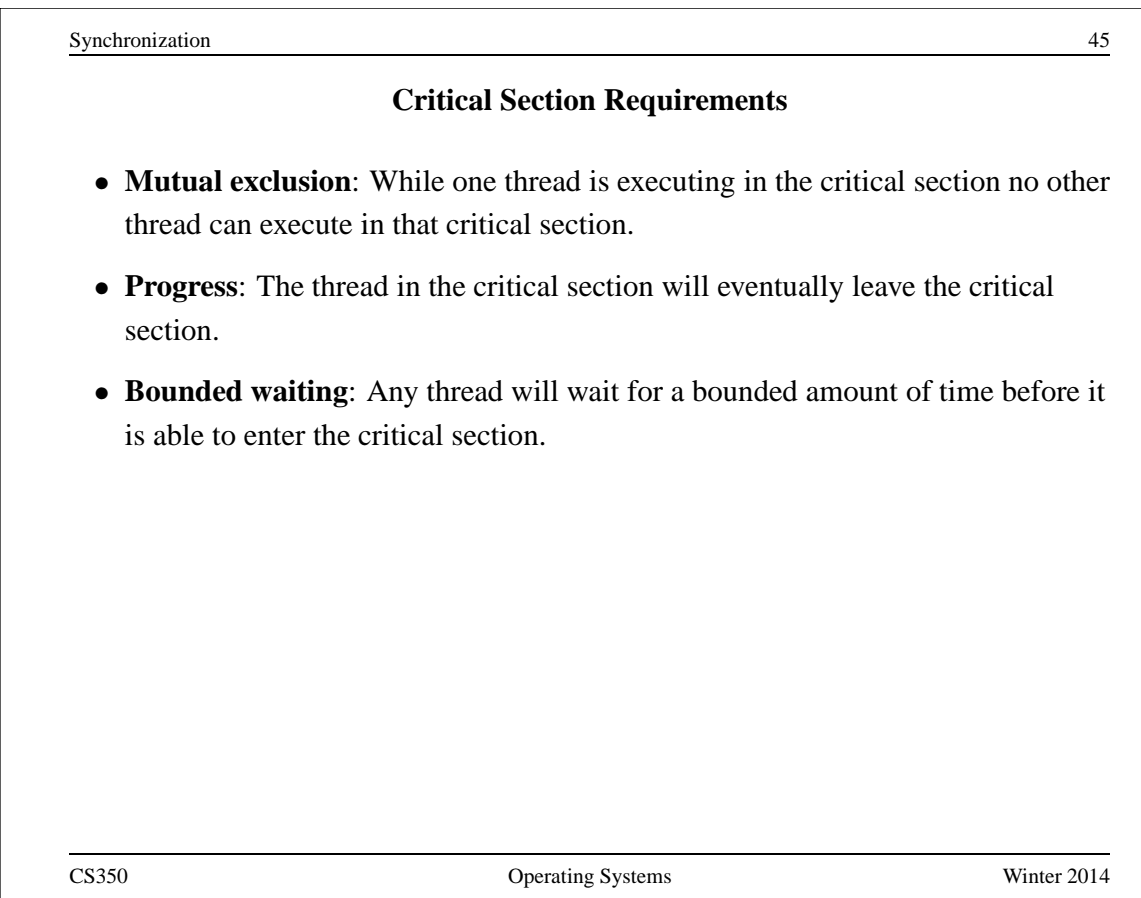

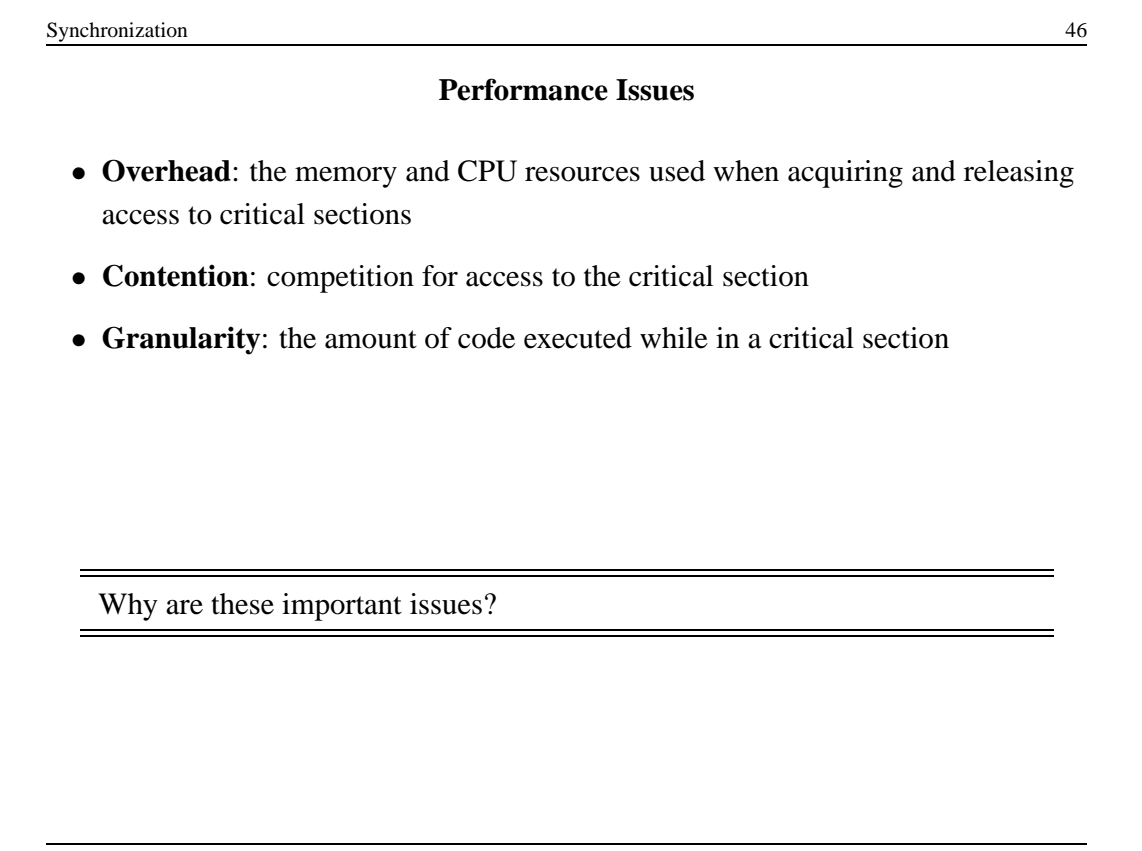

Synchronization 47 **Lock Overhead, Contention and Granularity (Option 1)** void add() { void sub() {  $\int$  int i; int i; for (i=0; i<N; i++) { for (i=0; i<N; i++) { P / Acquire P / Acquire total++; total--; V / Release  $V$  / Release } }  $\}$ Should one use P()/V(), spinlock\_acquire()/spinlock\_release() or lock acquire()/lock release? CS350 Operating Systems Winter 2014

```
Synchronization 48
    Lock Overhead, Contention and Granularity (Option 2)
void add() { void sub() {
 int i; int i;
 P / Acquire P / Acquire
  for (i=0; i<N; i++) { for (i=0; i<N; i++) {
    total++; total--;
  \}V / Release V / Release
\}
```
Which option is better Option 1 (previous slide) or 2 (this slide)? Why? Does the choice of where to do synchronization influence the choice of which mechanism to use for synchronization?

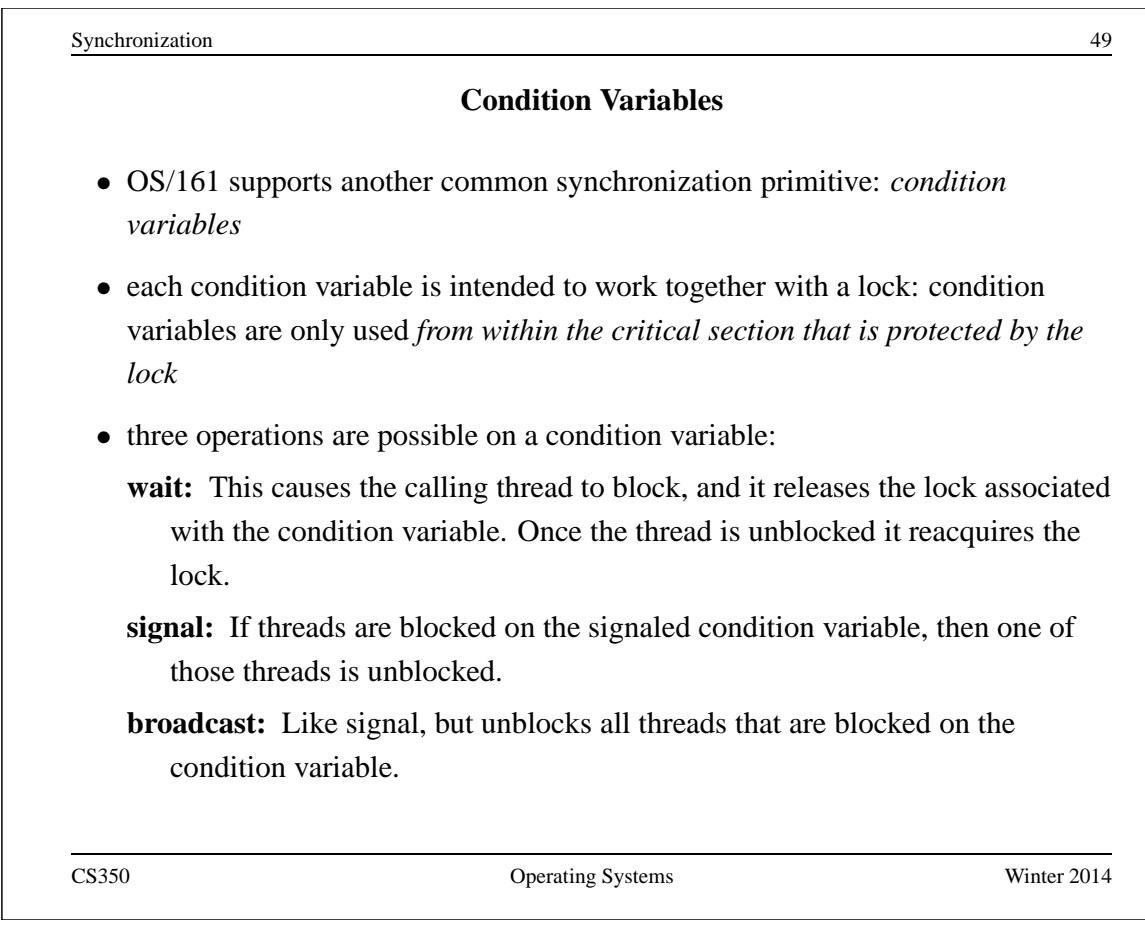

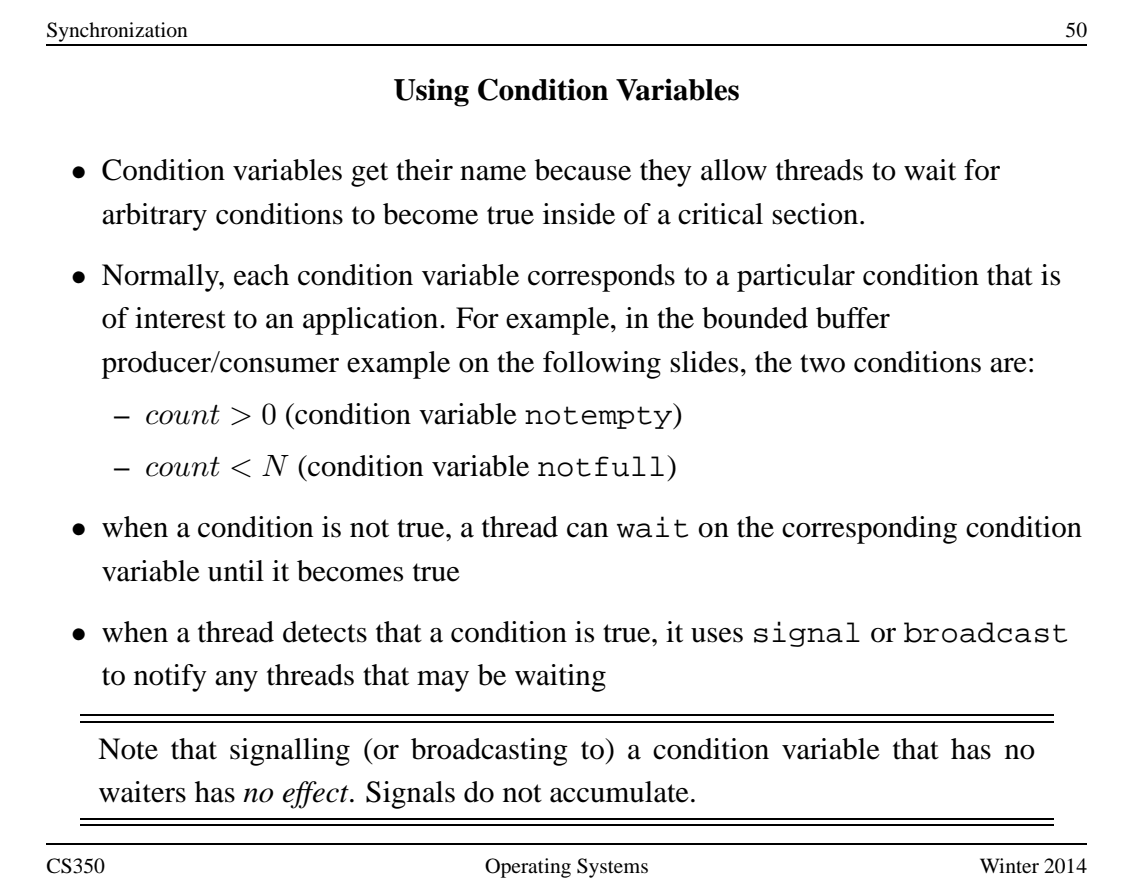

## **Waiting on Condition Variables**

- when a blocked thread is unblocked (by signal or broadcast), it reacquires the lock before returning from the wait call
- a thread is in the critical section when it calls wait, and it will be in the critical section when wait returns. However, in between the call and the return, while the caller is blocked, the caller is out of the critical section, and other threads may enter.
- In particular, the thread that calls signal (or broadcast) to wake up the waiting thread will itself be in the critical section when it signals. The waiting thread will have to wait (at least) until the signaller releases the lock before it can unblock and return from the wait call.

This describes Mesa-style condition variables, which are used in OS/161. There are alternative condition variable semantics (Hoare semantics), which differ from the semantics described here.

```
Synchronization 52
         Bounded Buffer Producer Using Condition Variables
int volatile count = 0; /* must initially be 0 * /struct lock *mutex; /* for mutual exclusion */
struct cv *notfull, *notempty; /* condition variables */
/* Initialization Note: the lock and cv's must be created
 * using lock create() and cv create() before Produce()
 * and Consume() are called */
Produce(itemType item) {
  lock acquire(mutex);
  while (count == N) {
    cv wait(notfull, mutex);
  }
  add item to buffer (call list_append())
  count = count + 1;
  cv signal(notempty, mutex);
  lock release(mutex);
}
```
# **Bounded Buffer Consumer Using Condition Variables**

```
itemType Consume() {
  lock acquire(mutex);
  while (count == 0) {
     cv_wait(notempty, mutex);
  }
  remove item from buffer (call list_remove_front())
  count = count - 1;cv_signal(notfull, mutex);
  lock_release(mutex);
  return(item);
}
```
Both Produce() and Consume() call cv\_wait() inside of a while loop. Why?

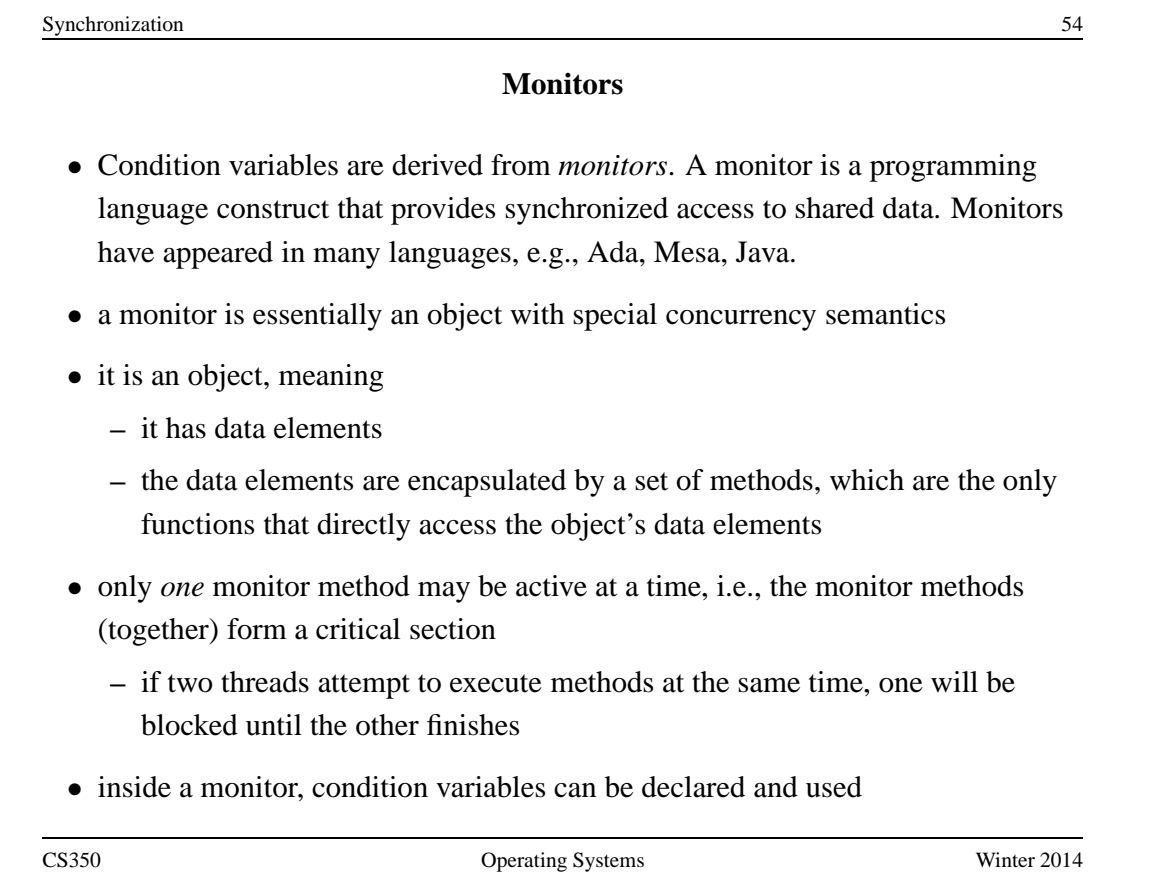

#### **Monitors in OS/161**

- The C language, in which OS/161 is written, does not support monitors.
- However, programming convention and OS/161 locks and condition variables can be used to provide monitor-like behavior for shared kernel data structures:
	- **–** define a C structure to implement the object's data elements
	- **–** define a set of C functions to manipulate that structure (these are the object "methods")
	- **–** ensure that only those functions directly manipulate the structure
	- **–** create an OS/161 lock to enforce mutual exclusion
	- **–** ensure that each access method acquires the lock when it starts and releases the lock when it finishes
	- **–** if desired, define one or more condition variables and use them within the methods.

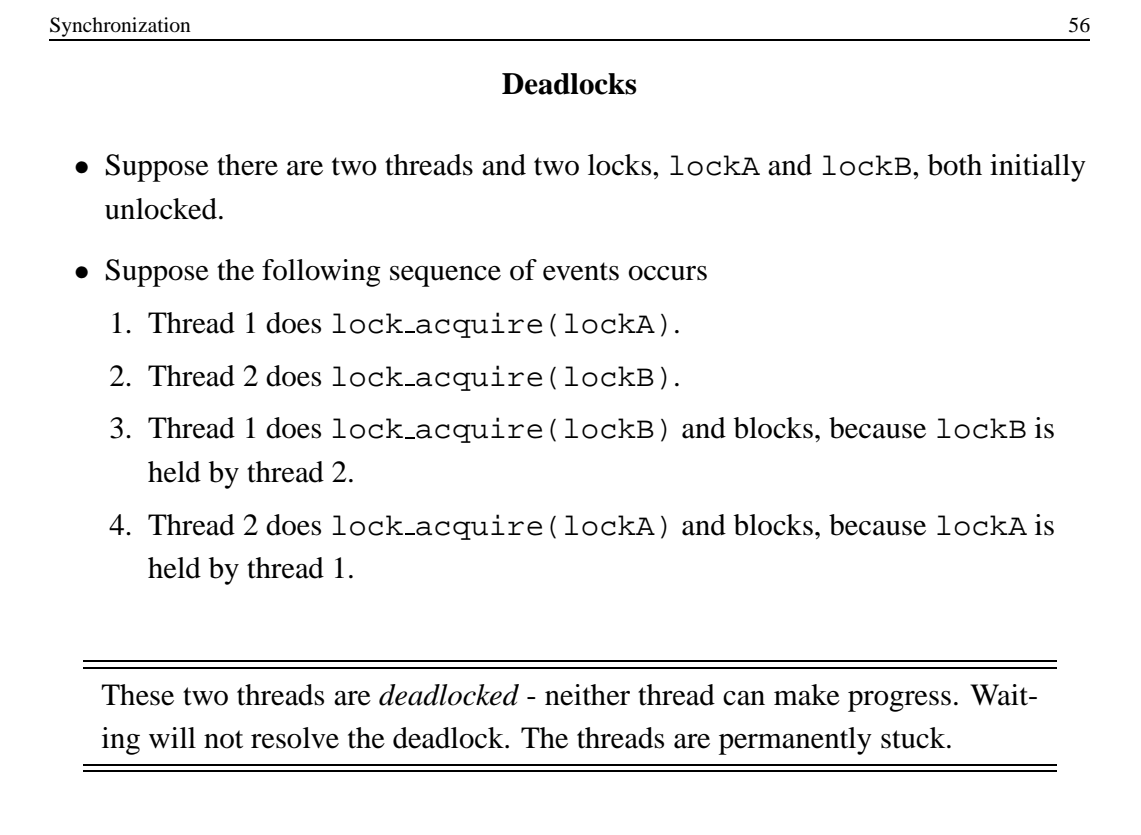

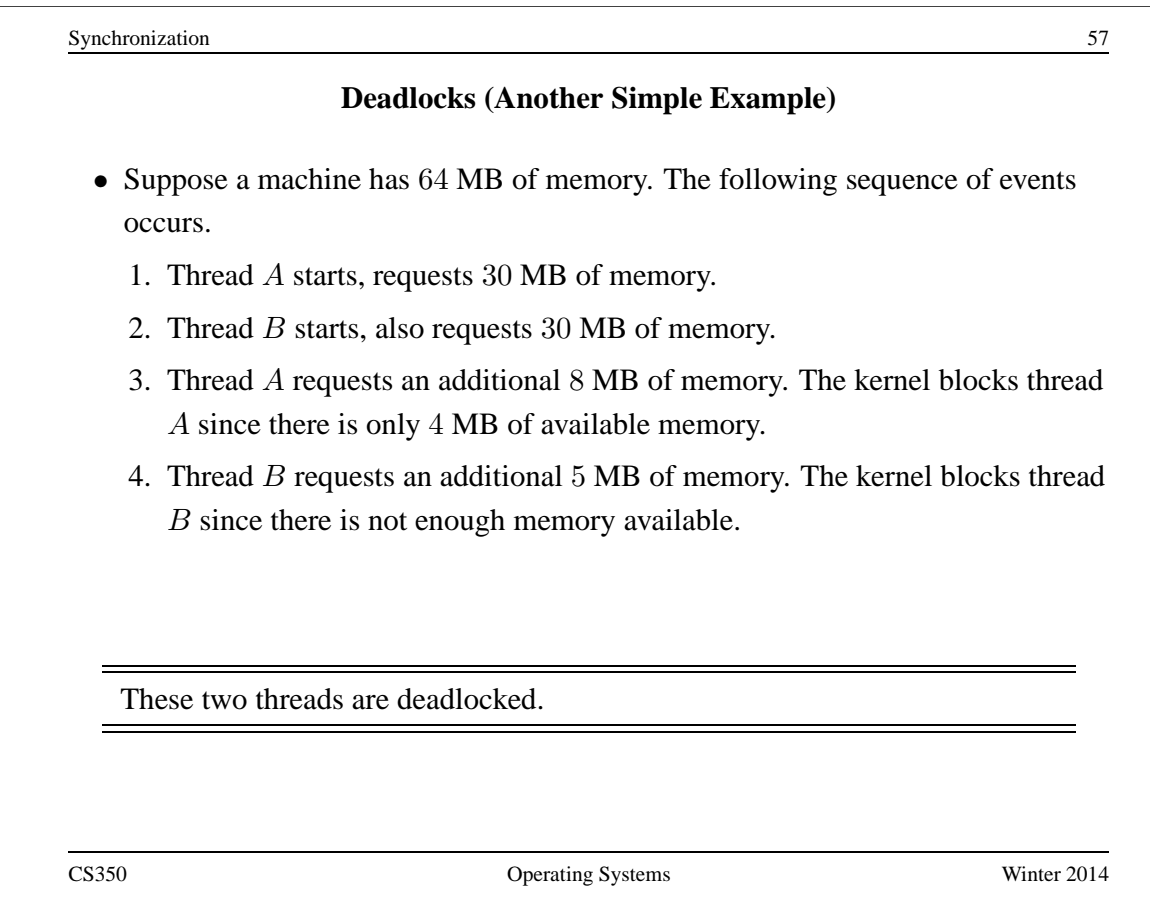

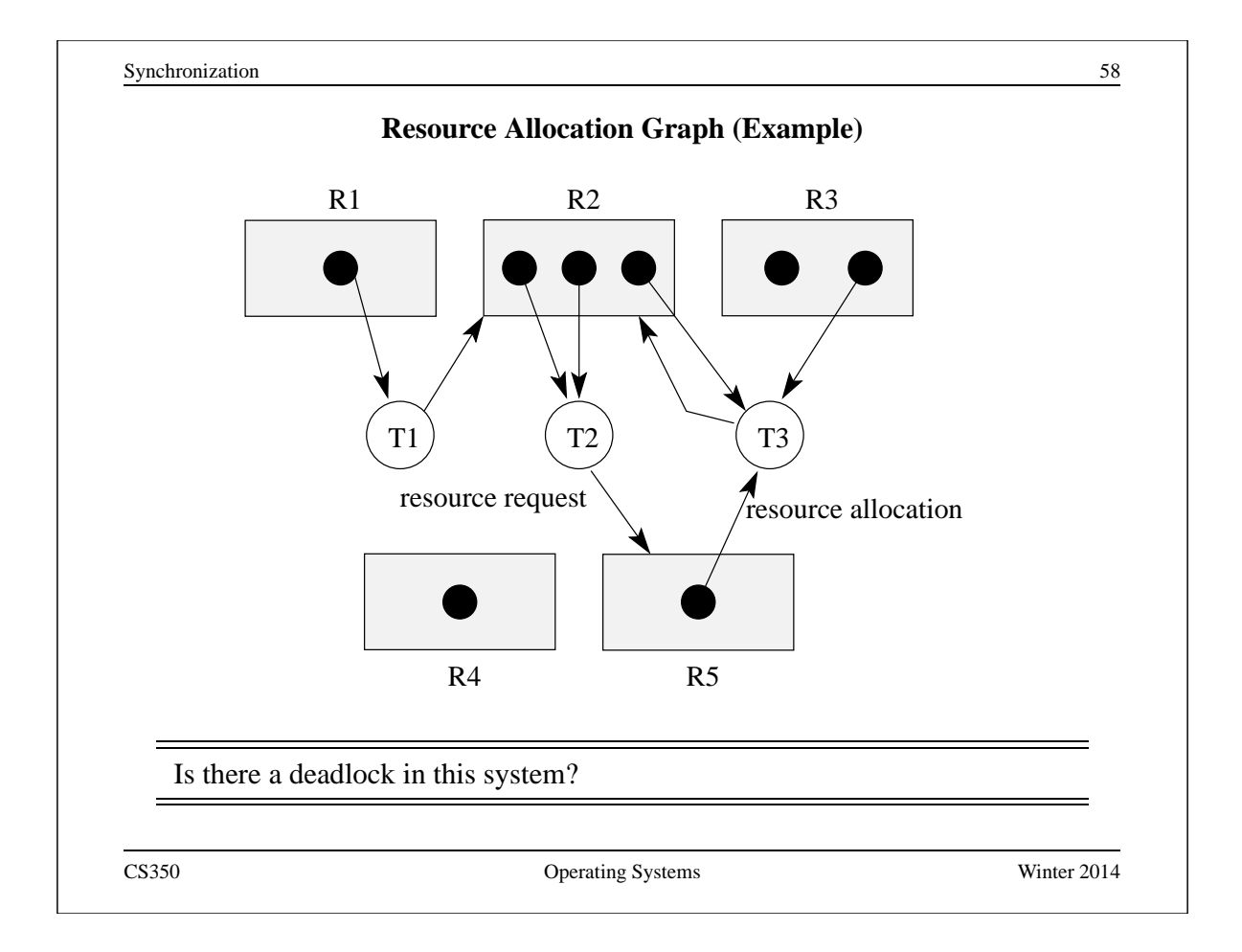

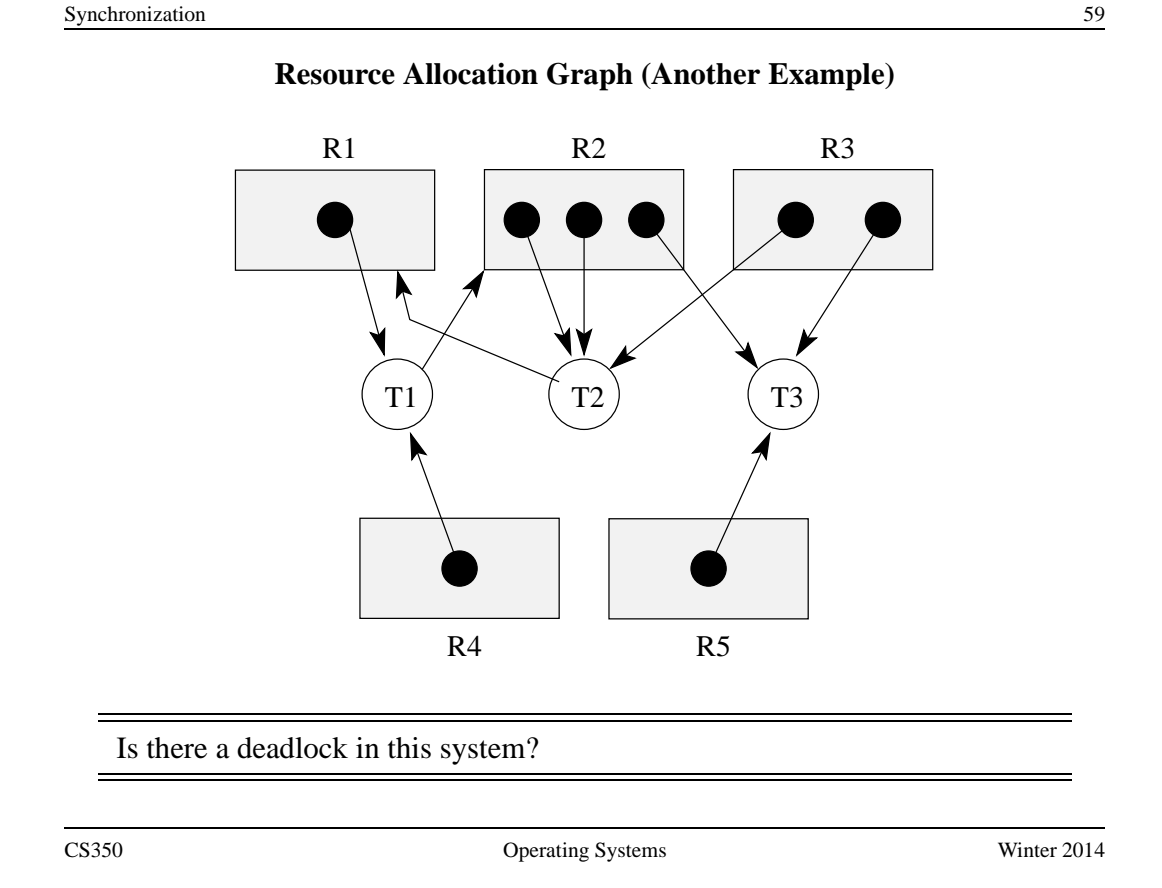

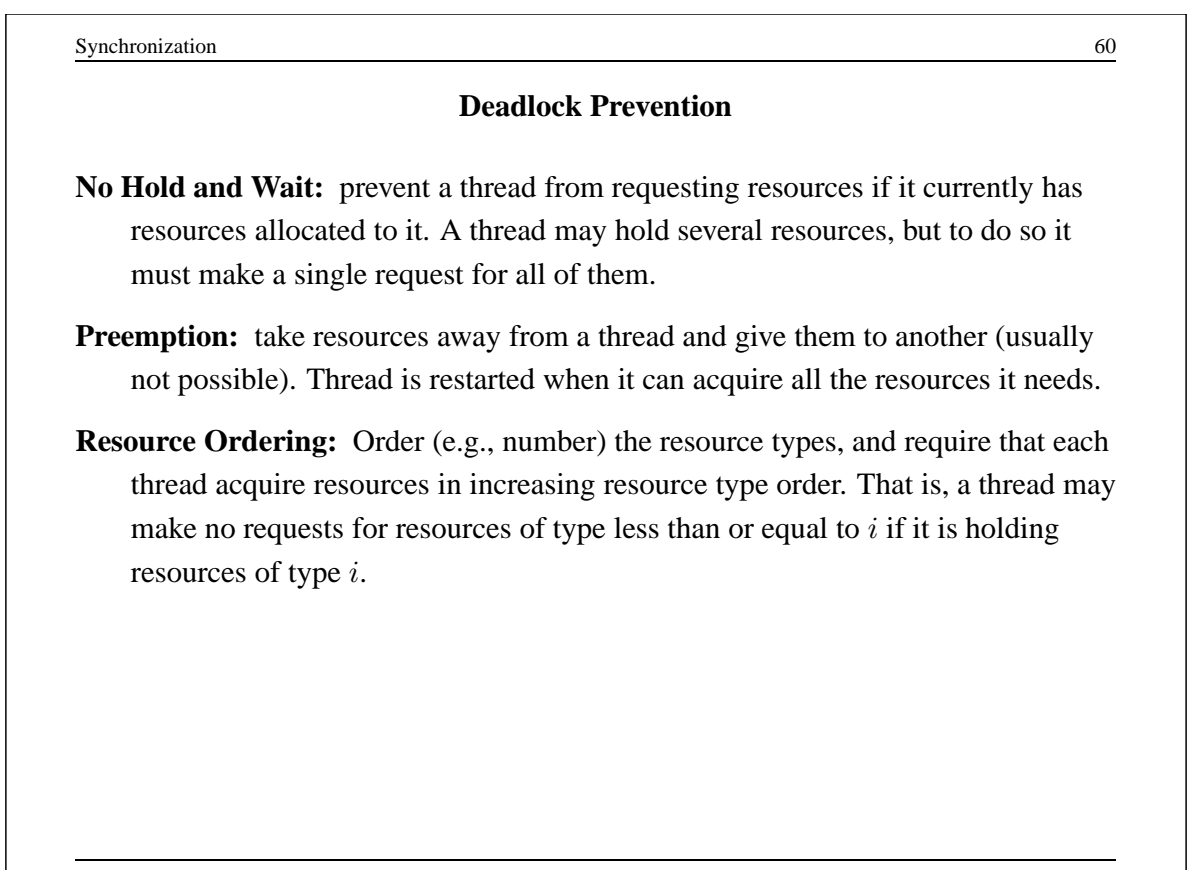

## **Deadlock Detection and Recovery**

- main idea: the system maintains the resource allocation graph and tests it to determine whether there is a deadlock. If there is, the system must recover from the deadlock situation.
- deadlock recovery is usually accomplished by terminating one or more of the threads involved in the deadlock
- when to test for deadlocks? Can test on every blocked resource request, or can simply test periodically. Deadlocks persist, so periodic detection will not "miss" them.

Deadlock detection and deadlock recovery are both costly. This approach makes sense only if deadlocks are expected to be infrequent.

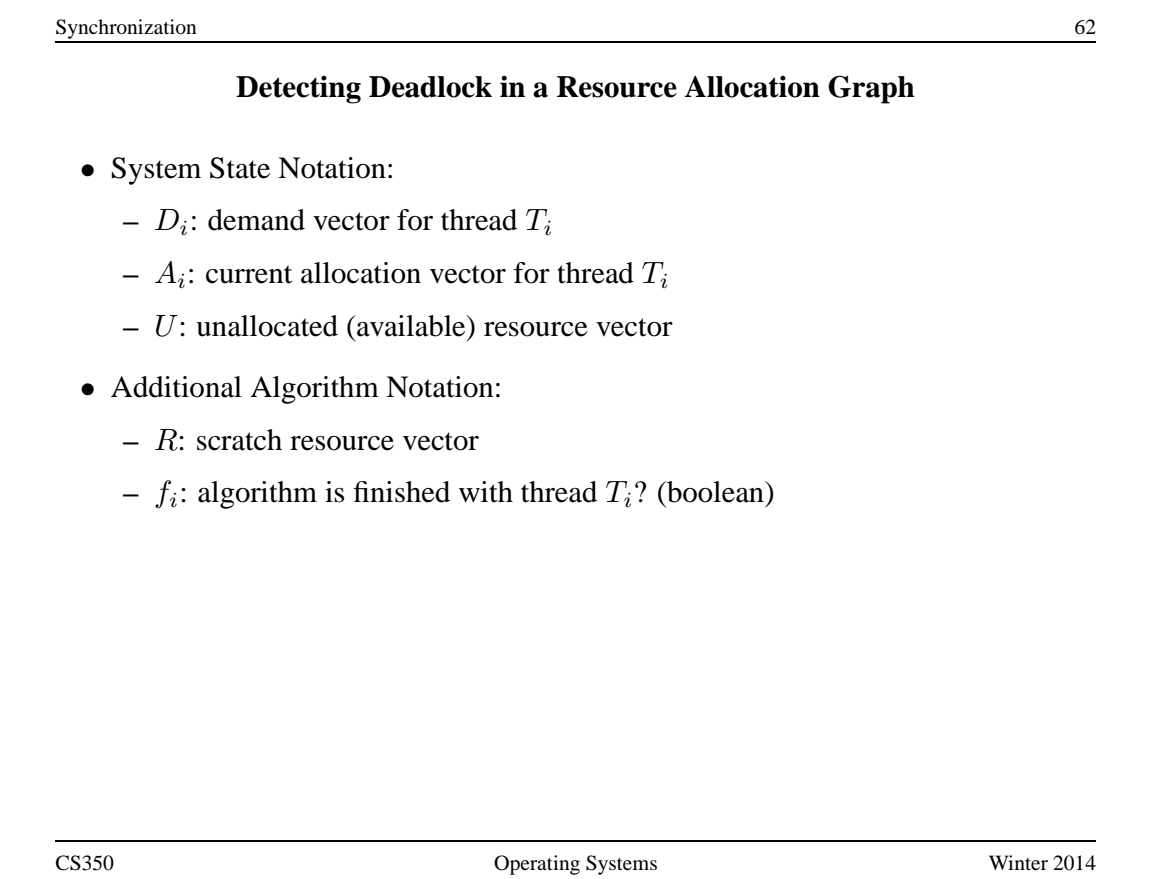

```
Detecting Deadlock (cont'd)
/* initialization */
R = Ufor all i, f_i = false/* can each thread finish? */
while \exists i ( \neg f_i \wedge (D_i \leq R) ) {
     R = R + A_if_i = true
}
/* if not, there is a deadlock */if \exists i ( \neg f_i ) then report deadlock
else report no deadlock
```
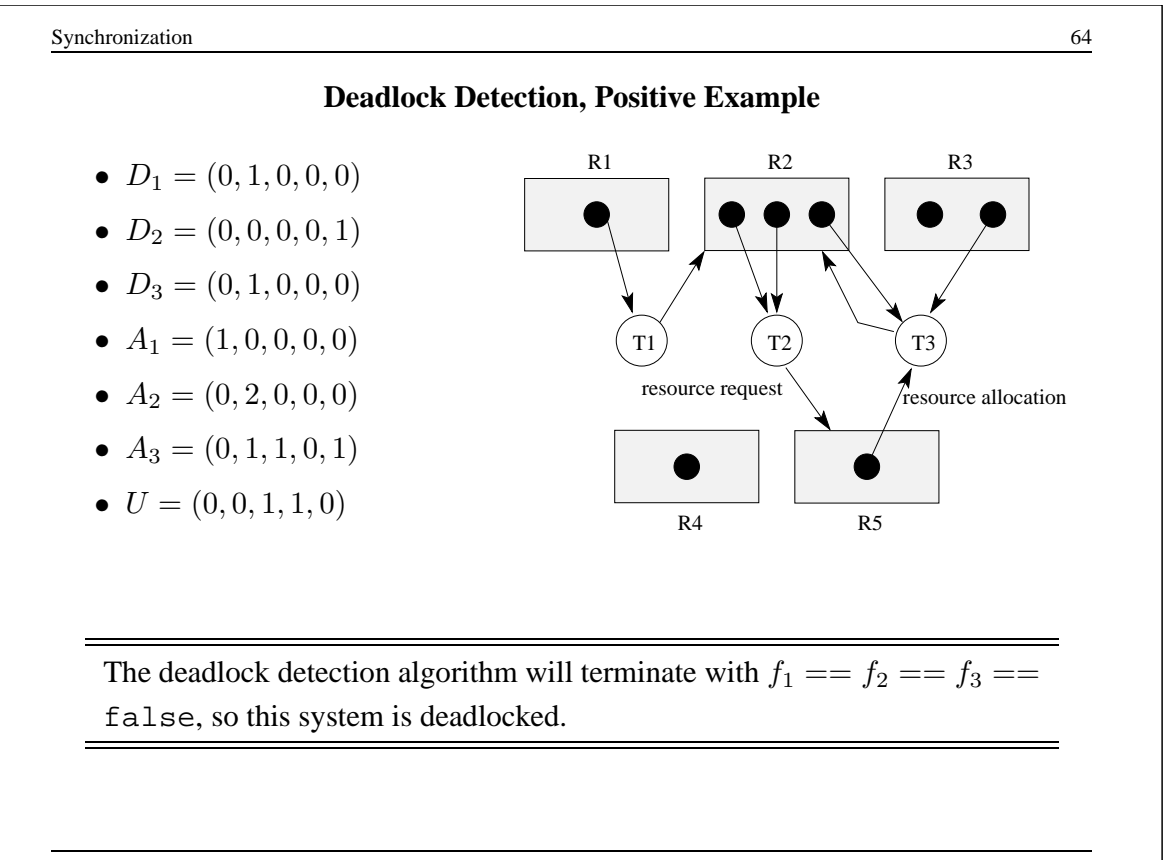

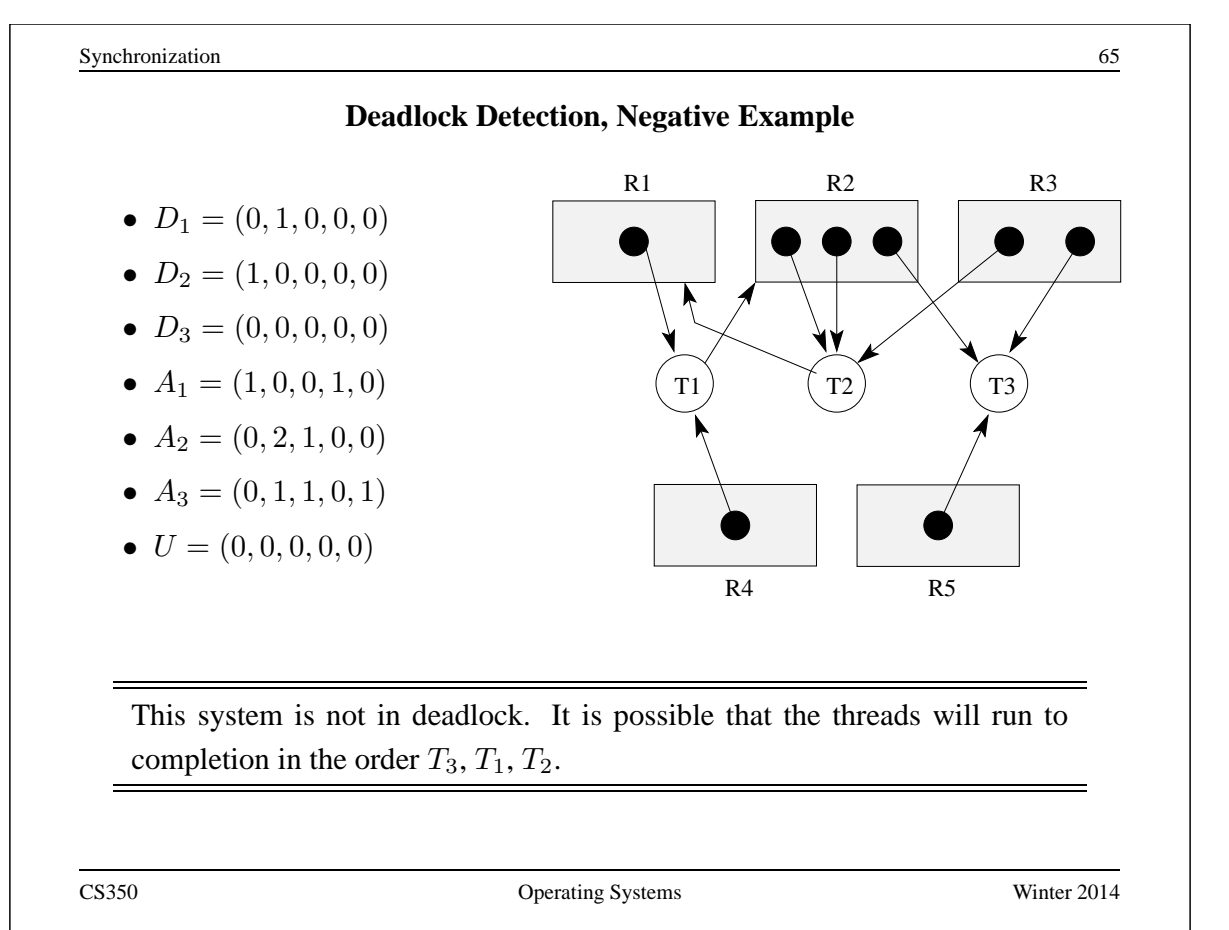

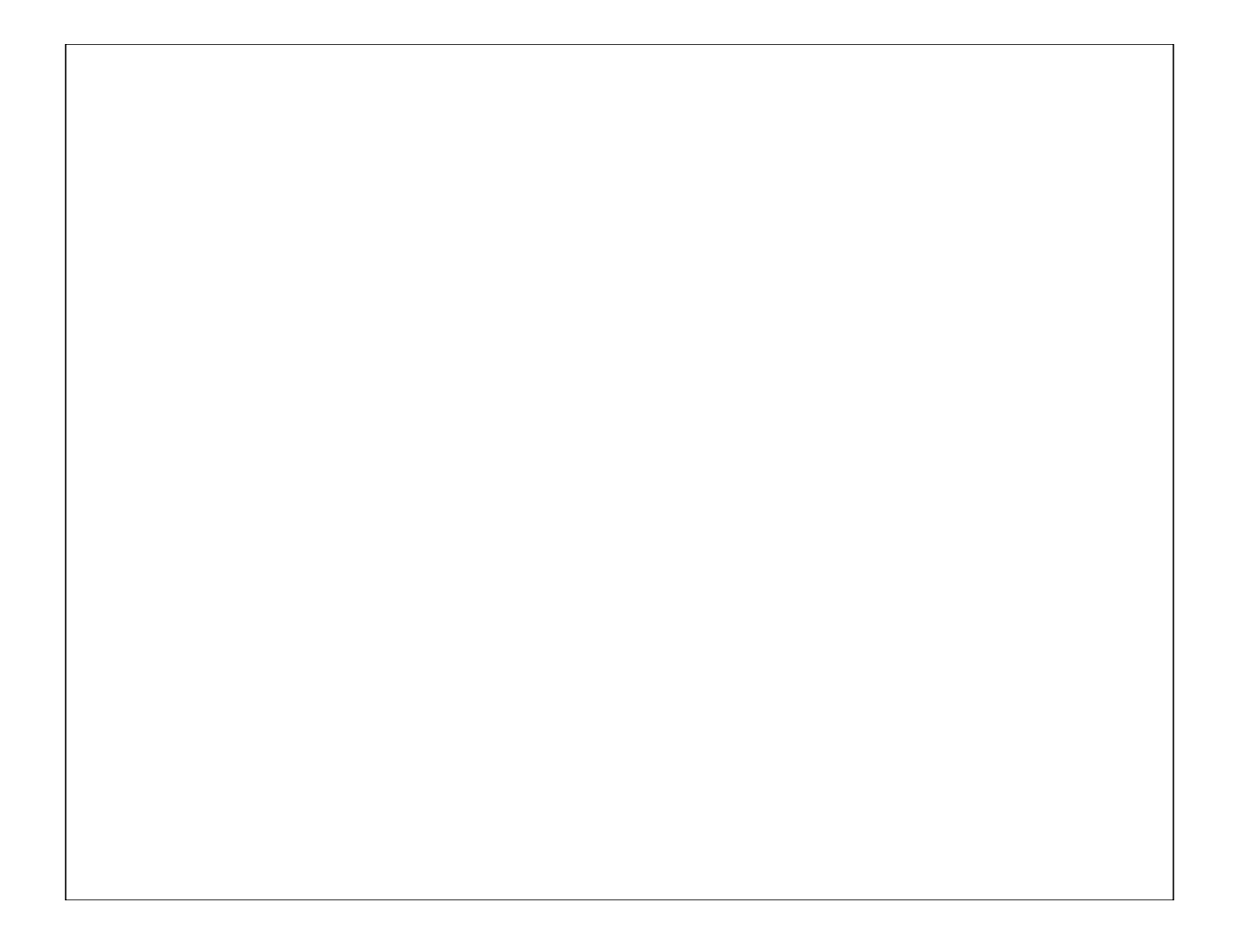